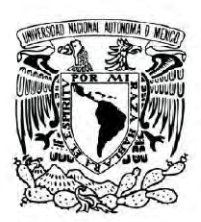

UNIVERSIDAD NACIONALAUTONOMA DE MEXICO

# ERSIDAD NACIONAL AUTONOMA DE MEXICO INGENIERIA DE MEXICO INGENIERIA DE MEXICO INGENIERIA DE MEXICO INGENIERIA DE MEXICO INGENIERIA DE MEXICO INGENIERIA DE MEXICO INGENIERIA DE MEXICO INGENIERIA DE MEXICO INGENIERIA DE MEXI

IMPLEMENTACIÓN Y DISEÑO ELECTRÓNICO PARAAUTOMATIZAR UN LABORATORIO IMPLEMENTACIÓN Y DISENO ELECTRÓNICO<br>PARA AUTOMATIZAR UN LABORATORIO<br>T E S I S<br>QUE PARA OBTENER EL TITULO DE:

# **TESIS**

QUE PARA OBTENER EL TITULO DE:

" INGENIERO ELECTRICO ELECTRONICO" " INGENIERO ELECTRICO ELECTRONI<br>PRESENTAN:<br>DAVID ALBERTO CASTRO RENDON

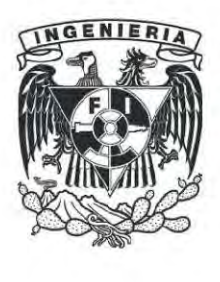

PRESENTAN:

JUAN MANUEL PASTRAN LLANES

DAVID ALBERTO CASTRO RENDON

Mexico D.F 2012 México D.F 2012

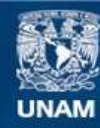

Universidad Nacional Autónoma de México

**UNAM – Dirección General de Bibliotecas Tesis Digitales Restricciones de uso**

# **DERECHOS RESERVADOS © PROHIBIDA SU REPRODUCCIÓN TOTAL O PARCIAL**

Todo el material contenido en esta tesis esta protegido por la Ley Federal del Derecho de Autor (LFDA) de los Estados Unidos Mexicanos (México).

**Biblioteca Central** 

Dirección General de Bibliotecas de la UNAM

El uso de imágenes, fragmentos de videos, y demás material que sea objeto de protección de los derechos de autor, será exclusivamente para fines educativos e informativos y deberá citar la fuente donde la obtuvo mencionando el autor o autores. Cualquier uso distinto como el lucro, reproducción, edición o modificación, será perseguido y sancionado por el respectivo titular de los Derechos de Autor.

# Agradecimientos

# *A mi Mamá y Papá.*

Por inculcarme la ambición, la astucia, el amor, la honestidad, el valor de la familia que sin duda han sido parte fundamental en el desarrollo de mi vida, mi carrera y de este proyecto de tesis. Por el apoyo que siempre me brindaron, por la comprensión, por los consejos y las llamadas de atención. Por darme la vida. Son las 2 personas que más admiro, respeto y porque son un ejemplo a seguir. Los amo.

# *A mis hermanos.*

Por ser las personas que son, por compartir maldades, alegrías, tristezas, pleitos, amor, juegos, que sin ustedes mi vida hubiera sido sin esa alegría en mi corazón. A Paty por pedir que llegara a este mundo, las explicaciones de mate que me dío, su fortaleza y mente brillante, a Daniel por los momentos compartidos, su inteligencia y complicidades, a Luisa por ser una persona amorosa y llena de virtudes.

# *A Héctor*

Que sin su apoyo hubiera sido más complicado los primeros semestres de mi carrera, por su tiempo, paciencia y las asesorías. Claro tenía que quedar bien con el cuñado.

# *A David.*

Mi amigo, confidente, compañero y seguro compadre por aceptar el reto, aguantar hasta el final y hacer realidad este proyecto.

# *A mis amigos.*

David C. (Davo), Oscar H. (Oscardo), Miriam P. (Prima), Georgina G., Nancy L., Mariana M., Ricardo P. (Coco), que estuvieron en el proceso, por las risas, los consejos, las fiestas, los juegos, las pizzas, los bailes, la confianza.

# Agradecimientos

# *A mi tía Luisa.*

Por salvarme de médicos negligentes que a unos meses de mi nacimiento me daban por muerto, y por ser mi maestra

# *A mi tío Jesús.*

Por su apoyo, consejos y cariño. Por demostrar que con visualización, dedicación y ambición puedes lograr varias cosas.

# *Al Dr. Abel Herrera.*

Por apoyarnos en el proyecto, por confiar y darnos la oportunidad de realizar nuestra idea.

# *A Carlos Hernández.*

Por su apoyo, paciencia, tiempo en las asesorías que nos brindo, consejos y empuje.

# **Juan Manuel Pastrán Llanes.**

 Agradezco a la vida por darme la oportunidad de estar aquí, por darme a los padres y familia que tengo, por poner en mi camino a gente que me ha ayudado a crecer tanto personal, académicamente y espiritualmente.

 Gracias a mis abuelitas que son la base de mi familia, que lucharon hasta la último sudor de su frente para sacar adelante a mis padres, sin ellas yo no estaría aquí. Por sus consejos y enseñanzas.

 Gracias a mis padres que han sido mi fuente de inspiración, el ejemplo y la guía que me ha ayudado a alcanzar los objetivos que tengo, a poder saltar las barreras que se han presentado en el camino, a darme todas las oportunidades que me han hecho ser la persona que soy e inspirarme para seguir luchando por lo que aun me falta lograr.

 A mis hermanos que siempre he contado con su apoyo, que han estado en los momentos buenos y malos de mi vida, por ser los primero amigos que conocí en la vida y por ser las personas que mas me conocen y que siempre estarán incondicionalmente.

 Gracias a todas las personas que han aparecido en mi camino y que seguro están leyendo estas líneas, porque por las experiencias que hemos vividos juntos he madurado.

David A. Castro Rendón

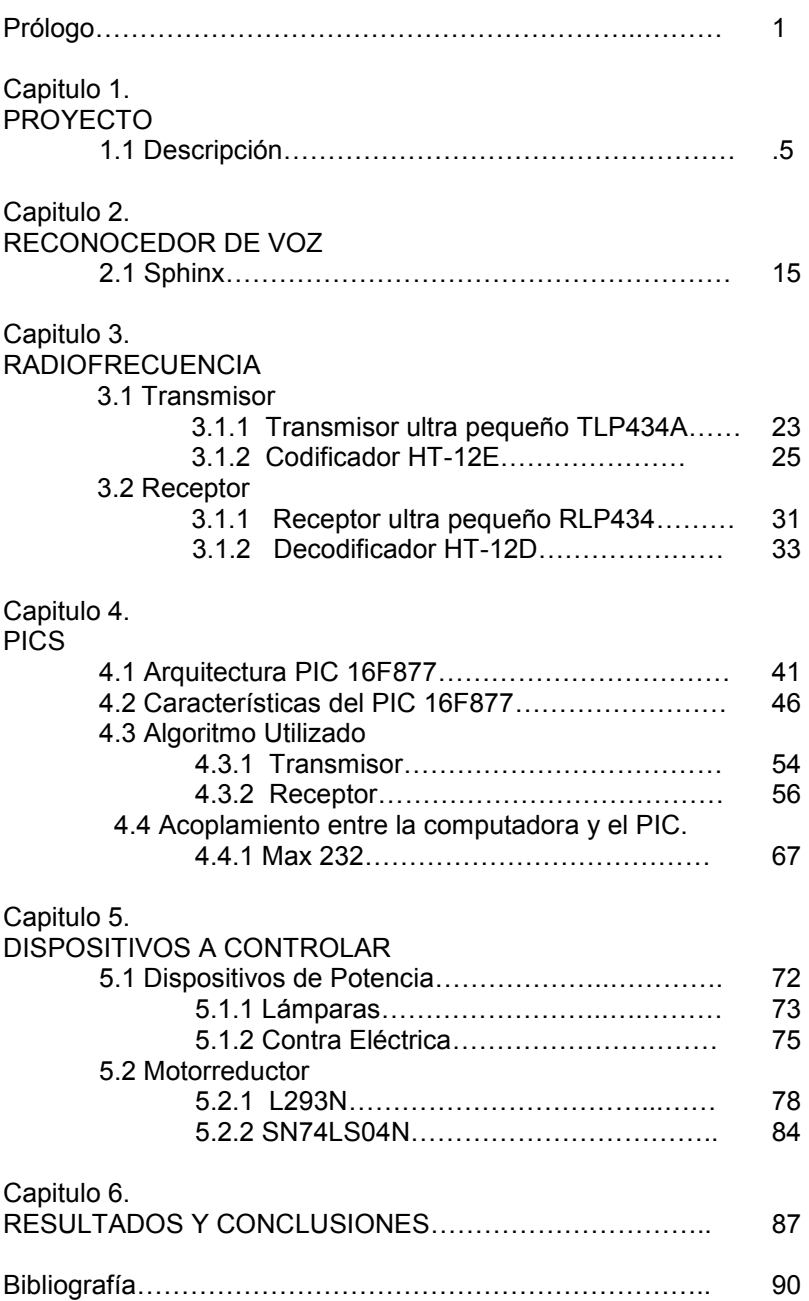

Prólogo

# **Prólogo.**

La innovación tecnológica, incluyendo la introducción de nuevos productos y procesos productivos, la apertura de nuevos mercados, el desarrollo de nuevas fuentes de oferta, constituye una de las principales fuerzas motrices del crecimiento económico y del bienestar material de las sociedades modernas.

Karl Marx percibió que el activo principal del capitalista consistía en su habilidad para combinar la acumulación de capital con un incesante flujo de innovación tecnológica, argumentó que el capitalista no podría sobrevivir sin revolucionar constantemente sus medios de producción. Ya en el siglo XX Joseph Alois Schumpeter (Economista Austro-Estadounidense) en su Teoría del Desarrollo Económico introdujo dos temas fundamentales.

Primero, que la innovación, incluyendo la introducción de nuevos productos y métodos de producción, la apertura de nuevos mercados, el desarrollo de nuevas fuentes de materia prima u otros insumos, y la creación de nuevas formas de organización industrial son factores centrales del desarrollo económico, facilitando el crecimiento y la prosperidad material.

Segundo, que la innovación no ocurre nada más porque sí, sino que requiere de actos emprendedores, de heroicos esfuerzos para romper con la estática económica: innovaciones exitosas desplazan tecnologías inferiores, proceso denominado por Schumpeter como el "proceso de la destrucción creadora".

Sabiendo lo anterior aunado a los conocimientos adquiridos durante la carrera, nos fue de gran interés desarrollar e implementar un proyecto de domótica, el cual sea accesible, de bajo costo y muy eficiente.

El concepto domótica se refiere a la automatización y control (encendido apagado, apertura, cierre y regulación) de aparatos y sistemas de instalaciones eléctricas y electrónicos (iluminación, climatización, persianas y toldos, puertas y ventanas motorizadas, el riego, etc.) de forma centralizada y/o remota. El objetivo del uso de la domótica es el aumento del confort, el ahorro energético y la mejora de la seguridad personal y patrimonial en la vivienda.

Hasta hace un tiempo las referencias que teníamos de la domótica eran del campo de la ciencia ficción. En muchas películas de corte futurista apreciábamos casas en las cuales las puertas y ventanas se podían abrir a través de un mando a distancia, luces que se manejaban desde pantallas empotradas en las paredes, robots que hacían las tareas diarias en el hogar, y muchas cosas más.

La domótica es quien integra todas estas aplicaciones de la tecnología para que dejen de ser parte de un mundo irreal y se conviertan en algo cotidiano, algo que haga nuestra vida más fácil.

Los inicios de la domótica en el mercado se remontan al año 1979. En ese momento, como sucede con cualquier producto nuevo en un mercado, los precios eran exorbitantes y solo podían acceder a estos productos gente muy acaudalada.

Actualmente la domótica es una actividad que está en franco crecimiento, sus aplicaciones crecen a un ritmo meteórico y junto con la tecnología son los dos pilares del nuevo mundo moderno del siglo XXI. De hecho ha surgido un nuevo concepto de casa; la llamada "casa inteligente"; cuya característica principal es que es una vivienda plenamente automatizada con la cual podemos interactuar y hacer que funcione como queremos. La casa que viene va a desterrar el concepto clásico de casa.

"[Casa inteligente"](http://www.domoticausuarios.es/la-domotica-y-sus-aplicaciones/1545/), "hogar digital", "casa digital", "vivienda saludable" son conceptos que se refieren a viviendas en las que se reúnen todos los elementos tecnológicos necesarios para gestionar de forma eficiente, segura y confortable todos los servicios y comodidades para cualquier habitante.

Es importante destacar la capacidad de integración que tiene la domótica al incluir como dispositivos elementos que son parte de la vida diaria como son: las tablets, de Apple (iPad, iPhone, etc); pantallas táctiles y los smarth phones.

Si bien una vivienda puede "manejarse" por medio de los dispositivos antes mencionados, una innovación que ha tenido la domótica es el acoplamiento de voz, lo cual le da un sello personal y ha revolucionado a la domótica ya que no es necesario traer en la mano un dispositivo porque el dispositivo es la voz del usuario.

Para que el dispositivo de entrada sea la voz, es necesario un reconocedor del voz, el cual es una tecnología basada en que cada palabra esté separada por un espacio distintivo, lo cual permite a la computadora determinar en dónde comienza una palabra, detectar la pausa y entonces sabe dónde comienza la otra.

Si bien el reconocedor de voz no es algo nuevo, si ha tenido grandes avances; tanto que hasta ahora los teléfonos comerciales traen la aplicación. Las aplicaciones nuevas de los reconocedores de voz habilitan o permiten al usuario dictar el texto fluidamente a la computadora. Quiere decir que a medida que se habla la computadora guarda esos patrones de voz como señales digitales a una velocidad prodigiosa. Estas aplicaciones pueden reconocer conversaciones de más de 160 palabras por minuto. El reconocedor usa una red tipo neuronal para "aprender" a reconocer la voz. A la vez que se habla, el software recuerda la forma en que el usuario dice cada palabra. Esto lleva a que el reconocimiento de voz sea permitido para cualquiera que hable con algún acento extraño u otros modismos.

El reconocedor de voz es una tecnología que permite a los usuarios usar su voz como un dispositivo de entrada de información; puede ser usado para dictar textos, o darle instrucciones a la computadora como por ejemplo el abrir un programa, minimizar ventanas, guardar documentos, etc.

 A principios 1970' se produce el 1er Producto de reconocimiento de voz, el VIP100 de Threshold Technology Inc. (utilizaba un vocabulario pequeño, dependiente del locutor, y reconocía palabras discretas ).

 Las aplicaciones de reconocedores de voz más antiguos requieren que cada palabra sea separada por un espacio distintivo. Esto permite a la máquina el determinar en donde comienza una palabra y la próxima pausa. Estas clases de aplicaciones de reconocedores de voz se siguen usando para navegar sistema de la computadora, y operar aplicaciones tales como buscadores u hojas electrónicas.

 Las aplicaciones nuevas de los reconocedores de voz habilitan o permiten al usuario dictar el texto fluidamente a la computadora. Quiere decir que a medida que se habla la computadora guarda esos patrones de voz como señales digitales a una velocidad prodigiosa.

Aparte de aprender cómo el usuario pronuncia palabras el reconocedor de voz también usa contexto gramatical y frecuencia de uso para predecir la palabra que uno desea introducir.

 Nuestro proyecto es manejar mediante voz las luces, la persiana y la puerta del laboratorio de voz de la facultad de ingeniería UNAM donde utilizamos un software y dos dispositivos EMISOR y RECEPTOR los cual nosotros construimos en base a dispositivos como pics, transistores, resistencias, drivers, todos ellos comerciales. Las diferencias principales ha otros proyectos presentados en el laboratorio es que nuestro sistema de reconocimiento de voz es multiusuario (todas las personas con buena pronunciación en los comandos pueden utilizarlo), que nuestro emisor y receptor se comunican inalámbricamente y que en costo total en dispositivos y horas hombre es 10 veces menor. Recordando que los comandos a ejecutar son en inglés.

 Fue de gran interés realizar este proyecto ya que pensamos innovar y hacer posible una aportación

# **Capítulo 1. Proyecto.**

 Como estudiantes de ingeniería inquietos en el desarrollo, creación e innovación de tecnología en nuestro país, creamos y estructuramos la idea de automatizar el laboratorio de voz del posgrado de la Facultad de Ingeniería de la UNAM por voz. Haciendo distinto nuestro proyecto, al que está instalado y funcionando en dicho laboratorio, utilizamos dispositivos electrónicos que tienen un costo 10 veces menor respecto a los que se han utilizado en proyectos parecidos. El reconocedor que utilizamos es multiusuario cosa que no se venía utilizando en proyectos parecido, y porque nuestros dispositivos emisor y receptor se comunican de manera inalámbrica (ahorrando la instalación del cableado). Con los conocimientos adquiridos durante nuestra formación como ingenieros y una gran investigación nos aventuramos a realizarlo.

Gracias al avance tecnológico, en la actualidad podemos desarrollar sistemas mínimos de electrónica obteniendo dispositivos compactos y eficientes. Basándonos en este principio hemos decidido crear el sistema de automatización para el laboratorio de voz.

Los sistemas de comunicación en general transportan información, sea cual sea el medio, el cometido de estos es transmitir e intercambiar información. Para tener un conocimiento más completo de un sistema de comunicación se mencionarán los elementos que los componen, estos son:

- **Emisor**: Transmisión de datos vía inalámbrica.
- **Receptor**: Recepción de datos vía inalámbrica.
- **Mensaje**: Información en código binario.
- **Código**: Lenguaje binario.
- **Canal**: Aire.

 Nuestro objetivo fue desarrollar un dispositivo electrónico para llevarlo a un funcionamiento real. El alcance comprende el manejo de encendido y apagado de lámparas, deslizamiento y giro de persianas así como el desbloqueo del seguro de una puerta; transmitiendo los datos mediante radiofrecuencia. De esta manera obtenemos un avance tecnológico en la universidad y hasta ahora el más importante en el laboratorio de voz ya que no existía ninguna aplicación implementada.

Lamentablemente México no figura como país creador de tecnología, son escasas las compañías que se dedican a la creación, investigación y/o desarrollo electrónico; lo que hace que dependamos plenamente de la importación de productos y tecnología.

La importancia de nuestro proyecto es que se desarrolló e implementó un dispositivo electrónico de calidad netamente mexicano con elementos accesibles. Este proyecto ayudará en el desarrollo de tecnología, abrirá nuevos horizontes a nuestros compañeros, a la Universidad y a nuestro País.

Nuestro proyecto de tesis se pensó en que fuera lo menos alámbrico posible con el objetivo de ahorrar el cableado, la instalación o modificación en la estructura arquitectónica, por lo que adecuamos los dispositivos logrando dejarlos listos para instalarlos en el laboratorio de voz y hacerlos funcionar.

 Decidimos utilizar los comandos de voz ya que servirán para muchas funciones de seguridad, alerta, evitar accidentes, ayudar a personas discapacitadas, personas de la tercera edad, personas parapléjicas, y aquellas que por cualquier causa no tienen tanta libertad de movimiento, además de ser una interfaz poco común y novedosa en la manipulación dentro de una casa o habitación.

 Para los requerimientos del proyecto buscamos un reconocedor de voz que no utilizara mucha memoria en la computadora, que fuera portable, que tuviera la modalidad de multiusuario y así prevenir la variación de voz del usuario. Otro aspecto importante fue la compatibilidad con cualquier sistema operativo, para que el proyecto pueda ser utilizado con facilidad.

 Fue necesario encontrar el acoplamiento de la computadora con un dispositivo electrónico (emisor) que fuera programable modificable y emitiera los datos inalámbricamente a otro dispositivo electrónico (receptor) haciendo con éste el acoplamiento requerido para manipular las persianas, las lámparas y el seguro de la puerta.

 Siempre buscamos que el proyecto fuera de bajo costo, fácil producción, instalación y uso, así como durable y compatible con cualquier sistema operativos, Windows o Mac. Cuidamos la buena calidad en el acoplamiento de dispositivos electrónicos utilizando la lógica, el ingenio y sobre todo nuestros conocimientos como estudiantes de ingeniería.

# Capítulo I Proyecto

# A continuación se presenta los bloques en los que se compone:

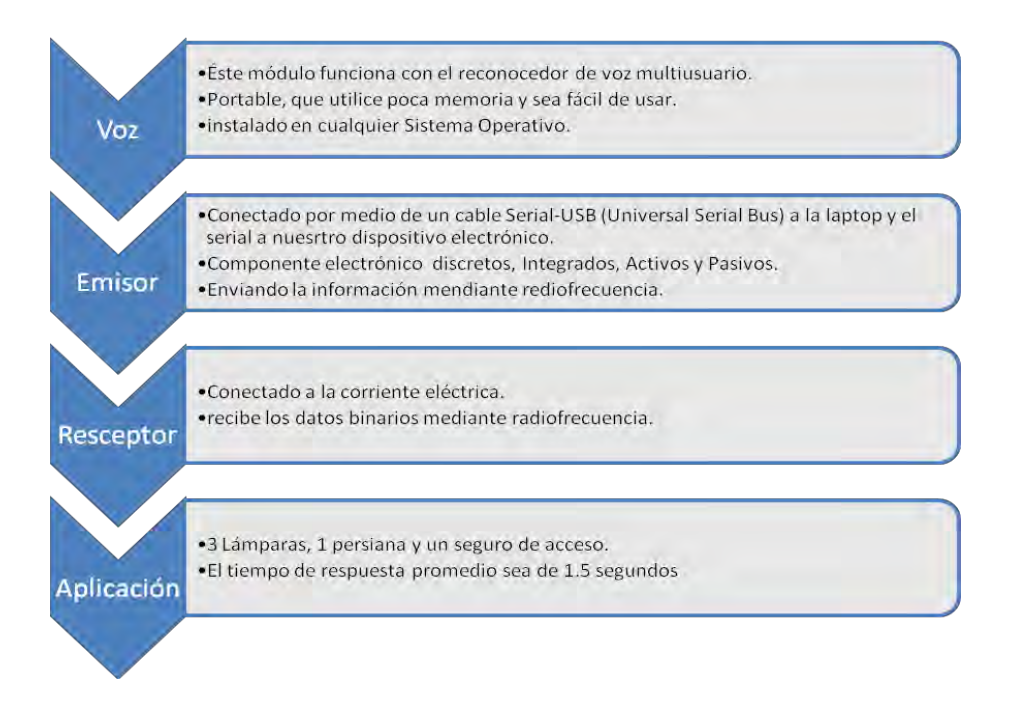

Este diagrama es la forma simplificada de explicar el proceso de nuestro proyecto, en capítulos posteriores se detallará cada una de las etapas y dispositivo de éste.

## **Voz**

Para el módulo de procesamiento de voz decidimos utilizar el reconocedor de voz Sphinx, un software de la Universidad de Carnegie Mellon, que nos ofrece:

 *Multiusuario.* El cual es que cualquier persona pronunciando las palabras correctas ejecuta el comando programado, esto nos facilita su uso y aplicación. Recordando en todo momento que las palabras (comandos) deben ser pronunciadas en inglés.

- *Compatibilidad.* El Sphinx nos da la flexibilidad de ser utilizado en un Sistema Operativo Linux, el cual se puede instalar mediante una máquina virtual y no afectar el Sistema Operativo Original ya sea Mac y Windows.
- *Gratuito.* Es una aplicación gratuita de la Universidad de Carnegie Mellon que se ubica en la ciudad de [Pittsburgh \(Pensilvania\)](http://es.wikipedia.org/wiki/Pittsburgh_(Pensilvania)) conservando y mostrando los derechos de autor de la universidad.
- *Variedad de Palabras.* El Sphinx ya tiene un diccionario de palabras definidas y se pueden armar una variedad de oraciones para utilizar como comandos no importando el tiempo de la oración; claro tampoco exagerando y diciendo un discurso como comando.
- *Uso Fácil.* En la utilización del Sphinx es solo como abrir un programa independiente y la máquina puede seguir trabajando con otros programas sin problema.

# **Emisor.**

Está construido basándonos en sistemas mínimos de electrónica.

 Los datos que recibe el emisor y posteriormente envía a través de radio frecuencia (RF), provienen de forma hexadecimal de la computadora, producto de la decodificación de los comando de voz del Sphinx; a cada comando de voz le corresponde un número en esta base. Estos datos llegan al emisor mediante un cable serial-USB que está conectado a un max 232 quien adapta los valores de tensión.

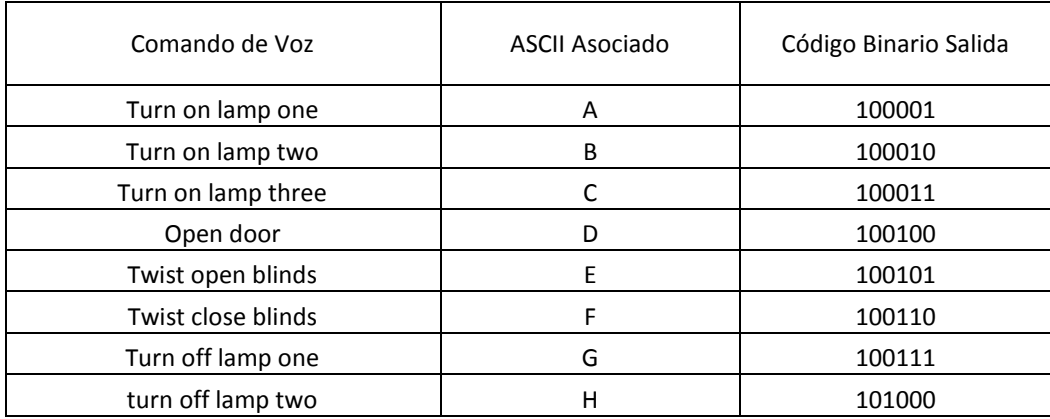

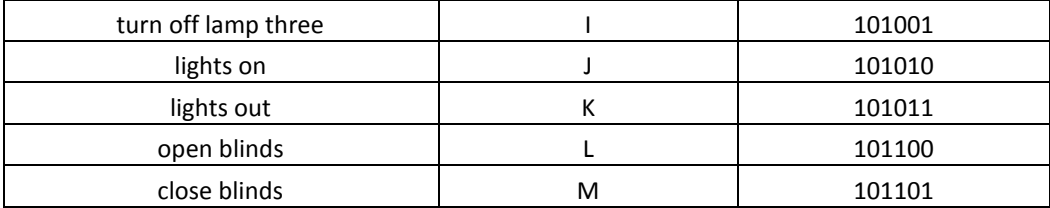

El valor ASCII asociado al comando es el que el reconocedor Sphinx entrega a la salida serial, éste es recibido por el max232 que a su vez lo entrega al PIC donde es percibido como el código binario al que pertenece dicho valor ASCII.

El max232 es un adaptador de tensión TTL a niveles adecuados para transmisión serie. Por ejemplo si quieres comunicar un micro-controlador con la PC requieres llevar los 5v del micro a las tensiones con la que trabaja el puerto serie de tu PC entonces se pone un max232.

**TTL**. "lógica transistor a transistor". Es una [familia lógica](http://es.wikipedia.org/wiki/Familia_l%C3%B3gica) o lo que es lo mismo, una tecnología de construcción de circuitos electrónicos [digitales.](http://es.wikipedia.org/wiki/Circuito_digital)

 El RS232 (Recommended Standard 232) es una interfaz que designa una norma para el intercambio serie de datos binarios entre un DTE (Equipo Terminal de Datos) y un DCE (Data Communication Equipment, Equipo de Comunicación de datos).

El MAX232 sirve para hacer interfaces entre lógica TTL y lógica RS232.

En lógica TTL un 1 lógico equivale a 5V, en RS232 a -12V. En lógica TTL un 0 lógico equivale a 0V, en RS232 a 12V.

Con la configuración de pines que viene en la hoja de datos puedes montar un circuito que conecte el puerto serial del PC con un circuito de lógica TTL, por ejemplo un Microcontrolador.

En éste módulo utilizamos como microcontrolador el PIC 16F877A el cual mediante programación lógica funciona nuestro proyecto. Es el dispositivo que decidimos utilizar ya que cumple igualmente con nuestro objetivo del proyecto, abaratar costos y tiene excelente funcionalidad.

Para la última etapa de éste módulo contamos con un HT-12E quien se encarga de codificar la información y enviarla por radio frecuencia a distancia aproximada de 60 metros al módulo receptor.

## **Receptor**

Con el módulo receptor las cosas cambian ya que en éste tenemos conectado 127 Volts que nos llevo a utilizar mínimos dispositivos para el uso y manipulación de la electrónica de potencia y así poder encender o apagar las lámparas.

La etapa del receptor empieza con el decoder HT-12D que se encarga de recibir los datos inalámbricamente del emisor (módulo anterior), este decoder hace la función de entregar los datos al HD74LS245D que se encarga del acoplamiento con el microcontrolador 16F877A programado previamente para que, dependiendo de lo que recibe como comando, ejecute las órdenes y las mande a la electrónica de potencia.

# **Aplicación**

La electrónica de potencia que utilizamos es bastante segura ya que utilizamos relevadores que nos ayuda a la estabilidad del voltaje y la corriente con la configuración de las resistencias, y los transistores BC547.

Es así como llegamos a la parte de las aplicaciones.

Las persianas.

 En este caso buscamos un motor pequeño y que tenga un gran torque, para que a pesar del gran tamaño y peso de las persianas se puedan mover fácilmente, que el motor sea pequeño lo buscamos por estética en la instalación y de velocidad proporcional al voltaje suministrado para así poder tener el control total de las persianas. El motorreductor es el que cumple con lo requerido. Además de bajo costo.

 Utilizamos 2 motorreductores haciendo la adaptación requerida para que funcione con persianas comerciales y no sea un gasto si se quiere automatizar las que ya se tienen uno para hacer el corrimiento de las persianas y otro para el giro de las mismas.

Las lámparas.

 Es un acoplamiento en el cual el relevador nos proporciona 127 [v] con tan solo 5[v] que nos da el microcontrolador y así poder manipular el encendido y apagado de las lámparas.

• Seguro de acceso.

 En este caso del seguro utilizamos una contra eléctrica que funciona con un electroimán a 12 volts Corriente Alterna, por el cual se utilizó un relevador como etapa de acondicionamiento.

En cada una de las aplicaciones realizadas se requirió hacer acoplamientos ya sea para el manejo del voltaje y/o corriente. Más adelante en el capítulo 5 se describe cada dispositivo y su aplicación.

Así con lo antes mencionado es como conseguimos nuestro proyecto de tesis, el cual nos llevó al desarrollo de dispositivos electrónicos novedosos, funcionales, prácticos de instalar, de bajo costo y único en el laboratorio de voz de la Facultad de Ingeniería UNAM para su automatización real.

A continuación se muestra un diagrama que resume la forma en que trabaja el proyecto, desde recibir la voz hasta las aplicaciones.

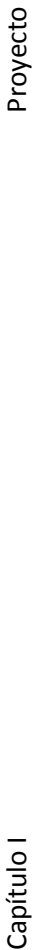

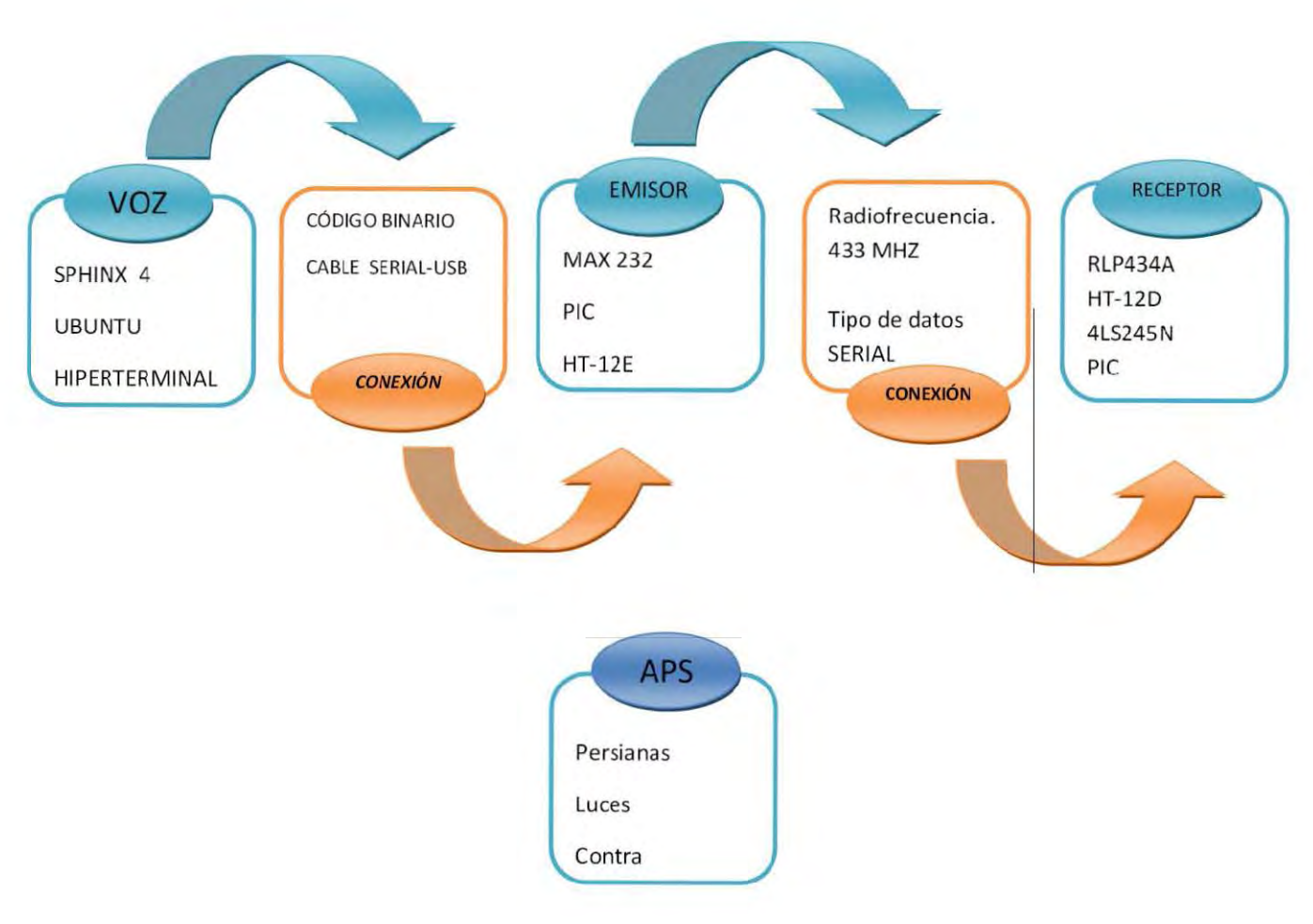

Capítulo I

12

La voz es recibida por el ordenador mediante un micrófono y procesada por el Sphinx instalado en el sistema operativo Ubuntu. La salida de los datos es mediante una hiperterminal donde se envía al puerto serial los códigos ASCII correspondientes al comando dicho. Así por ejemplo, al decir "Turn on lamp one" el Sphinx manda a la hiperterminal un "A" en ASCII y este manda por el serial un "100001" que es el valor asociado en binario al código ya mencionado.

Cabe señalar que en nuestro caso no usamos un puerto serial, sino un cable serial-usb que cumple con esa función.

En la parte del emisor encontramos un MAX232 que se encarga de acoplar los voltajes entre los datos del puerto serial y el PIC. La programación de éste es para recibir los datos de la computadora re-enviar de vuelta el dato recibido para informar a la computadora de que lo enviado fue exitoso.

Los datos de salida del PIC pasan por el codificador HT12-E para ser convertidos en datos en forma serial y poder así ser enviados por el transmisor TLP 434A a 433 MHZ.

En el receptor se decodifica la señal serial mediante el HT12-D entregándola al PIC que se encarga de codificar los datos en binario en direcciones, cumpliendo la siguiente tabla:

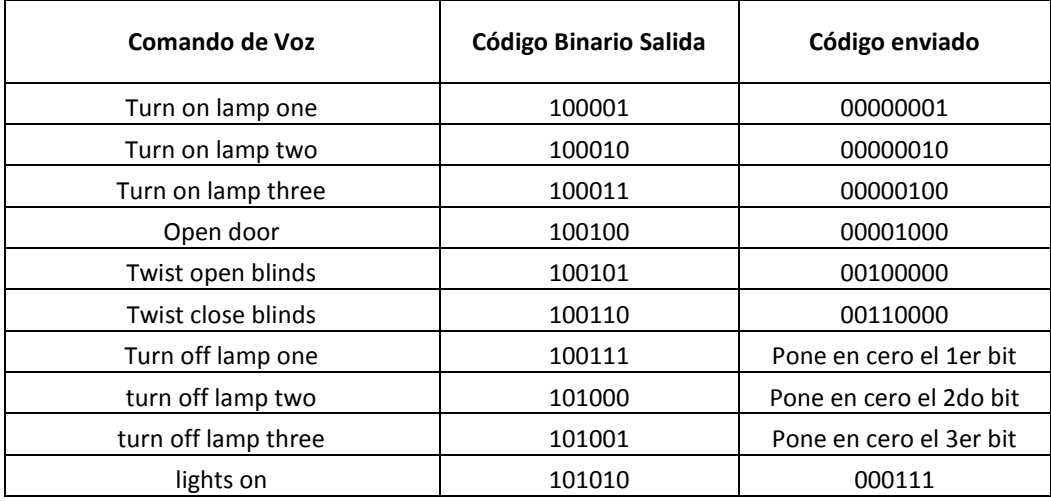

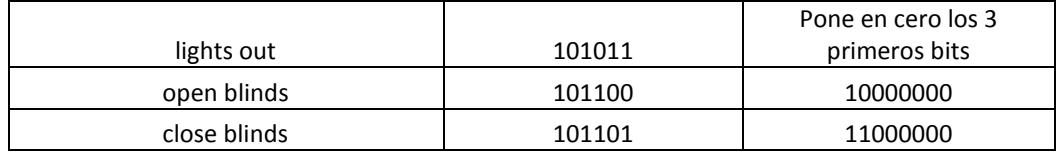

Y es así como cada bit se encarga de encender alguna lámpara, hacer girar un motor o abrir una contra.

# **Capítulo II Reconocedor de voz.**

# **2.1 Sphinx-4**

El Sphinx-4 es un reconocedor de voz escrito completamente en el lenguaje de programación Java. Fue creado en colaboración conjunta entre el grupo Sphinx de la Universidad Carnegie Mellon, los laboratorios Sun Microsystems, los laboratorios de investigación de Mitsubishi Electric y Hewlett Packard (HP), con contribuciones de la universidad de California en Santa Cruz y del Instituto de Tecnología de Massachusetts.

Existen 3 módulos primarios que utiliza el Sphinx-4, el "FrontEnd", el decodificador y el lingüístico. El "FrontEnd" toma una o más señales de entrada y las parametriza en una secuencia de características. La lingüística traduce cualquier tipo de modelo de lenguaje estándar, junto con la información de pronunciación que se encuentra en el diccionario y en los conjuntos del modelo acústico, al final de esto tenemos una gráfica de búsqueda. El administrador de búsqueda que se encuentra en el decodificador usa las características provenientes del "FrontEnd" y de la gráfica de búsqueda para efectuar la decodificación, generando resultados.

#### Capacidades:

Reconocedor de habla en tiempo real y modo de palabras grupales, capaz de reconocer el lenguaje en modo discreto y continuo.

 Sphinx-4 es un sistema muy flexible, capaz de realizar diferentes tipos de tareas de reconocimiento. Por eso es difícil de caracterizar el desempeño y precisión con pocos números, como la velocidad y la precisión en si. A pesar de eso, se han hecho varias pruebas para determinar como se desempeña bajo una variedad de tareas. Estas tareas y sus resultados son los siguientes. Con forme se avanza en la lista la dificultad entre ellas aumenta.

 Dígitos Aislados (TI46). Para ésta prueba se corre el Sphinx-4 con una prueba de datos previamente grabada para reunir la información sobre el rendimiento para el reconocimiento con solo una palabra por tiempo. Las palabras a usar son solamente los números del 0 al 9 con una sola pronunciación.

- El RS232 (Recommended Standard 232) es una interfaz que designa una norma para el intercambio serie de datos binarios entre un DTE (Equipo Terminal de Datos) y un DCE (Data Communication Equipment, Equipo de Comunicación de datos).
- Dígitos conectados (TIDIGITS): Extiende la prueba de dígitos aislados para reconocer más de una palabra. El vocabulario es meramente los dígitos del 0 al 9 en un único enunciado que tiene una secuencia de dígitos.
- Pequeño vocabulario (AN4) Extiende el vocabulario a aproximadamente 100 palabras con datos de entrada que van desde decir palabras así como palabras deletreadas.
- Vocabulario medio (RM1): Extiende el vocabulario a aproximadamente 1,000 palabras.
- Vocabulario medio (WSJ5K): Extiende el vocabulario a aproximadamente 5,000 palabras.
- Vocabulario medio (WSJ20K): Extiende el vocabulario a aproximadamente 20 000 palabras.
- Vocabulario extenso (HUB4): Extiende el vocabulario a aproximadamente 64, 000 palabras.

La siguiente tabla compara el rendimiento del Sphinx 3.3 con el Sphinx 4.

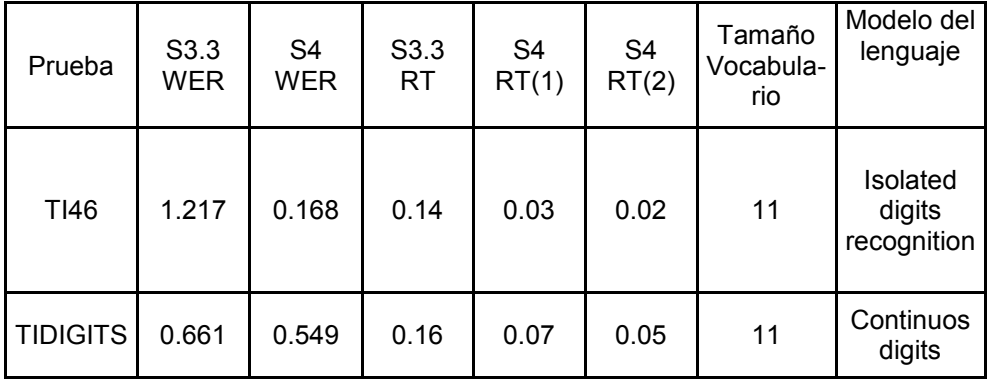

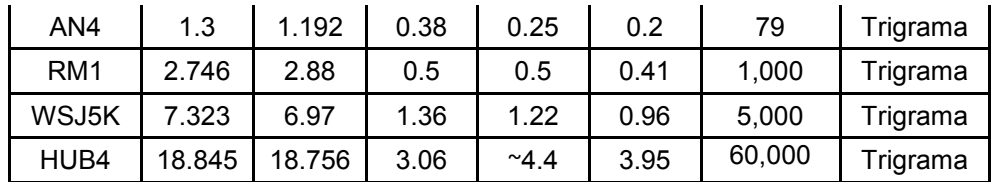

Tabla 1. Rendimiento Sphinx 3.3 vs Sphinx 4.

Note que el rendimiento en el HUB4 no está completo

- WER Rango de palabra de error (%) (mientras más bajo mejor).
- RT Tiempo real. Proporción del tiempo procesado al tiempo de audio (mientras más bajo mejor)
- S3.3 RT Resultados para la configuración de un CPU dual y sencillo.
- S4 RT(1) Resultados de la configuración de un CPU.
- S4 RT(2) Resultado para una configuración de CPU dual

 Ésta información fue recolectada en un CPU dual UltraSPARC®-III corriendo a 1015 Mhz con 2G de memoria RAM.

 El Sphinx-4 ha sido probado en el sistema operativo Solarias, Mac OS, Linux y el sistema operativo Win32. Para poder correr, construir y probar el Sphinx-4 se requiere software adicional. Antes de comenzar se necesita tener el siguiente software en la máquina:

- **Java SE 6 Development Kit** o mejor. Para su instalación es necesario entrar a java.sun.com y seleccionar "J2SE" de las descargas populares.
- **Ant 1.6.0** o mejor, disponible en ant.apache.org El sitio tiene un manual con las instrucciones de cómo descargar, instalar y usar ant. Solo se necesita si se va a construir del programa fuente.

 Apache Ant es una biblioteca Java y herramientas de línea de comandos cuya misión es impulsar procesos descritos en los ficheros de construcción como los objetivos y puntos de extensión depende de los demás. El uso principal conocido de Ant es la construcción de aplicaciones Java. Ant proporciona un número de incorporado en las tareas que permite recopilar, ensamblar, probar y ejecutar aplicaciones Java. Ant también se puede utilizar con eficacia para crear aplicaciones que no son de Java, por ejemplo aplicaciones C o C + +. En términos más generales, Ant se puede utilizar para poner a prueba cualquier tipo de proceso que puede describirse en términos de objetivos y tareas.

 Ant está escrito en Java. Los usuarios de Ant pueden desarrollar su propia "antlibs" que contiene las tareas Ant y tipos, y se les ofrece un gran número de ready-made comerciales o de código abierto "antlibs".

 Ant es extremadamente flexible y no impone las convenciones de codificación o diseños directamente a los proyectos Java que lo adopten como una herramienta de construcción.

El proyecto Apache Ant es parte de la Apache Software Foundation.

 Finalmente se procede a la descarga de Sphinx-4. Sphinx-4 se presenta en dos versiones:

- **sphinx4-{version}-bin.zip** Provee de los archivos "jar", documentación y demos. Se descarga esta versión si se desea ver como opera el Sphinx-4 y poder correr sus demos o si de desean construir aplicaciones usando Sphinx-4, pero no es necesario modificar el código fuente del Sphinx.
- **sphinx4-{version}-src.zip** Que provee los archivos fuente, documentación, demos y unidades de prueba. Ésta versión se descarga si se desea realizar las características de la anterior más si se desea tener el código fuente se Sphinx-4 para poder entender como trabaja Sphinx y hacer experimentos con éste programa; si se desea construir Asphix-4 desde cero y para correr las unidades de prueba.

Sin perder de vista que el uso que le dimos al Sphinx fue el de usuario modificando un ejemplo precargado adaptándolo a nuestros requerimientos para cumplir nuestro objetivo de Tesis.

Para nuestro caso instalamos el sphinx4 en un sistema operativo Linux. Haciéndolo funcionar con comandos en ingles ya que el reconocedor está programado para dicho idioma.

Los comando que utilizamos para hacer funcionar la automatización son los siguientes:

# *LÁMPARAS* C/U

- $\bullet$  Turn on lamp one..  $\rightarrow$  Enciende fila de lámparas 1
- $\bullet$  Turn on lamp two....  $\rightarrow$  Enciende fila de lámparas 2
- $\bullet$  Turn on lamp three...  $\rightarrow$  Enciende fila de lámparas
- $\bullet$  Turn off lamp one.....  $\rightarrow$  Apaga fila de lámparas 1
- $\bullet$  Turn off lamp two....- $\rightarrow$ Apaga fila de lámparas 2
- Turn off lamp three...  $\rightarrow$  Apaga fila de lámparas 3
- $\bullet$  Lights on ...  $\rightarrow$  Enciende las 3 filas de lámparas
- Lights off.........  $\rightarrow$  apaga las 3 filas de lámparas
- PERSIANAS
	- Open blinds………..  $\rightarrow$  Gira y recorre las persianas abriéndolas.
	- $\bullet$  Close blinds………  $\rightarrow$  Recorre y gira las persianas cerrándolas
	- Twist open blinds....  $\rightarrow$  Gira las persianas abriéndolas
	- Twist close blinds...  $\rightarrow$  Gira las persianas cerrándolas
- > PUERTA
	- $\bullet$  Open door..  $\rightarrow$  Desbloquea el seguro de la puerta

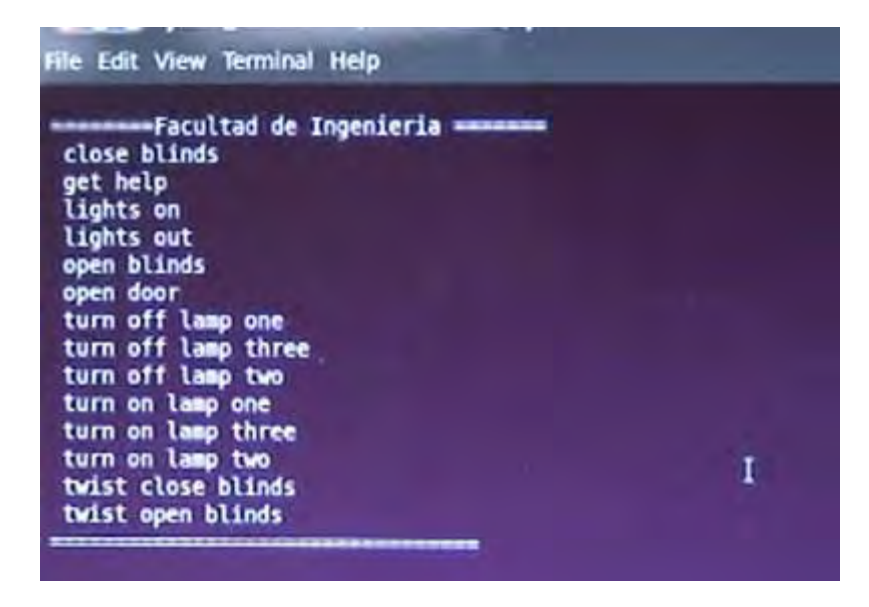

Figura 1. Menu Principal en el Sphinx.

Con estos comandos logramos hacer funcionar nuestro proyecto, cuatro de los comandos son combinados ya que realizan 3 y 2 tareas en una sola instrucción respectivamente.

- o Lights on enciende las 3 lámparas al mismo tiempo.
- o Lights out apaga las 3 lámparas al mismo tiempo.
- o Open blind gira y recorre las persianas despejando la ventana.
- o Close blind recorre y gira las persianas tapando la ventana.

 Así es como utilizamos, modificamos y aplicamos el Sphinx-4 para los requerimientos de nuestro proyecto de tesis.

# **Capítulo III. Radiofrecuencia.**

El término radiofrecuencia, también denominado espectro de radiofrecuencia o RF, se aplica a la porción menos energética del [espectro](http://es.wikipedia.org/wiki/Espectro_electromagn%C3%A9tico)  [electromagnético](http://es.wikipedia.org/wiki/Espectro_electromagn%C3%A9tico) situada entre unos 3 [Hz](http://es.wikipedia.org/wiki/Hercio) y unos 300 [GHz.](http://es.wikipedia.org/wiki/GHz)

Una onda de radio es una onda electromagnética propagada por una antena. Las ondas de radio tienen diferentes frecuencias. La radiofrecuencia se divide en la siguiente tabla de espectros:

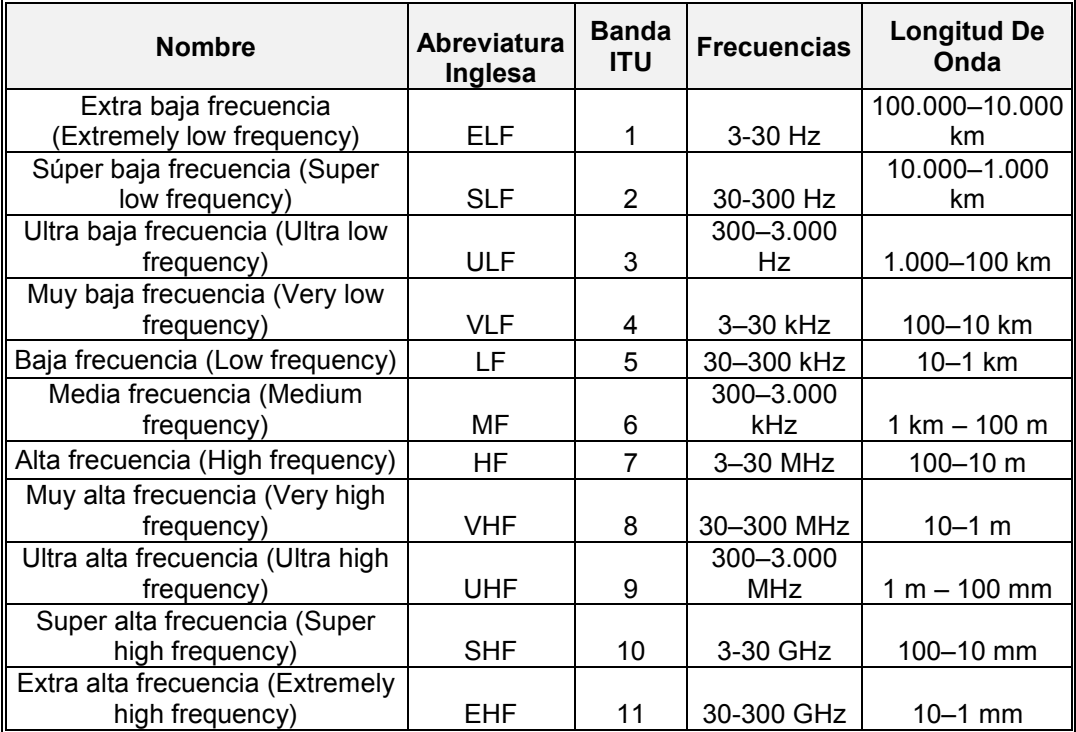

Tabla 2. Espectros de RF

A partir de 1 GHz las bandas entran dentro del espectro de las [microondas.](http://es.wikipedia.org/wiki/Microondas) Por encima de 300 GHz la absorción de la [radiación](http://es.wikipedia.org/wiki/Radiaci%C3%B3n_electromagn%C3%A9tica)  [electromagnética](http://es.wikipedia.org/wiki/Radiaci%C3%B3n_electromagn%C3%A9tica) por la atmósfera terrestre es tan alta que la atmósfera se vuelve opaca a ella, hasta que, en los denominados rangos de frecuencia infrarrojos y ópticos, vuelve de nuevo a ser transparente.

Las bandas ELF, SLF, ULF y VLF comparten el espectro de la AF [\(audiofrecuencia\)](http://es.wikipedia.org/wiki/Audiofrecuencia), que se encuentra entre 20 y 20.000 [Hz](http://es.wikipedia.org/wiki/Hz) aproximadamente. Sin embargo, éstas se tratan de [ondas de presión,](http://es.wikipedia.org/wiki/Onda_de_presi%C3%B3n) como el sonido, por lo que se desplazan a la [velocidad del sonido](http://es.wikipedia.org/wiki/Velocidad_del_sonido) sobre un medio material. Mientras que las ondas de radiofrecuencia, al ser [ondas electromagnéticas,](http://es.wikipedia.org/wiki/Ondas_electromagn%C3%A9ticas) se desplazan a la [velocidad de la luz](http://es.wikipedia.org/wiki/Velocidad_de_la_luz) y sin necesidad de un medio material.

La transmisión de datos de nuestro trabajo se realizó vía RF para simplificar la instalación y evitar de esta manera el uso excesivo de cables. Para lograr este objetivo, hicimos uso de un circuito emisor y un receptor de la compañía Laipac Tech (http://www.laipac.com/easy\_434a\_eng.html), los modelos que utilizamos fueron el TLP 434A que corresponde al transmisor y RLP 434 que es el receptor. La transmisión de datos se hace a través de modulación ASK a una frecuencia 433.92 Mhz.

**TLP 434A** 

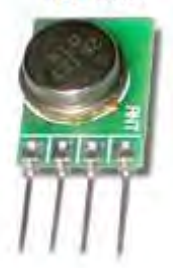

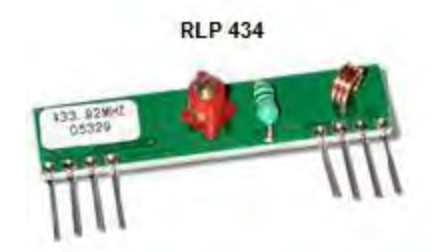

Figura 2. Circuito transmisor TLP 434A y receptor RLP 434.

# **3.1 Transmisor**

## **3.1.1 Transmisor TLP434A**

El transmisor TLP434A utiliza modulación ASK, a una velocidad de 2.4kbps con una frecuencia de 433.92 MHz La transmisión se realiza a una potencia máxima de 10dB. Su dimensión es de 13.3 X 10.3 mm. Cuenta con 4 pines que corresponden a tierra, datos de entrada, VCC y antena, como se muestra en la siguiente figura.

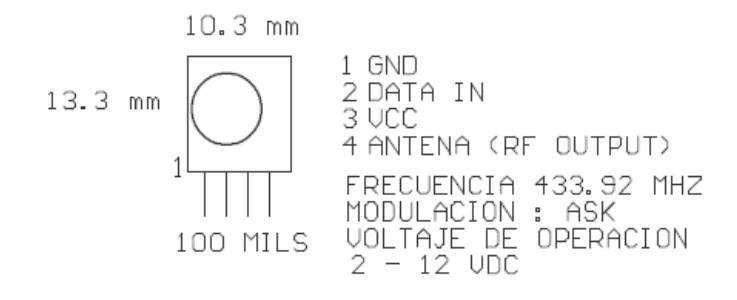

*Figura 3. Transmisor TLP 434a* 

Los módulos de RF se pueden comunicar con un baud rate máximo de 200 kbps y pueden operar en el rango de 3.3 a 6 [V].

El transmisor usa la información serial proveniente de un codificador, en éste caso el HT-12E y transmite ésta en modulación ASK.

A continuación se presenta los datos obtenidos de su hoja de datos para ver sus características.

Valores máximos absolutos:

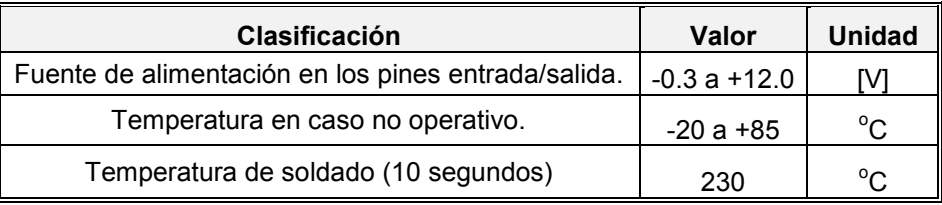

Tabla 3. Valores máximos absolutos del transmisor *TLP 434a*

Características elétricas (T=25oC, Vcc=3.6 [V], Freq=318 Mhz)

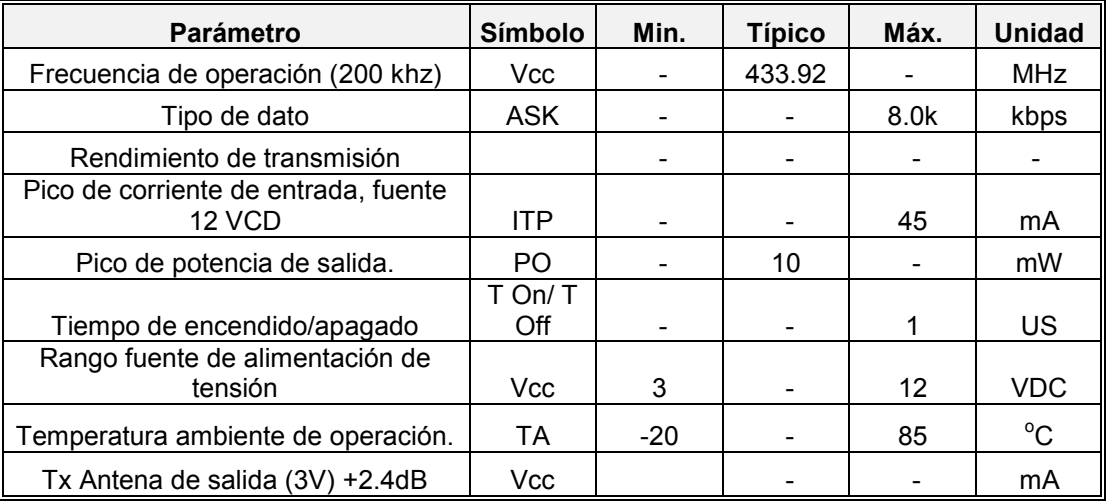

*Tabla 4. Características eléctricas del transmisor TLP 434A. (1)* 

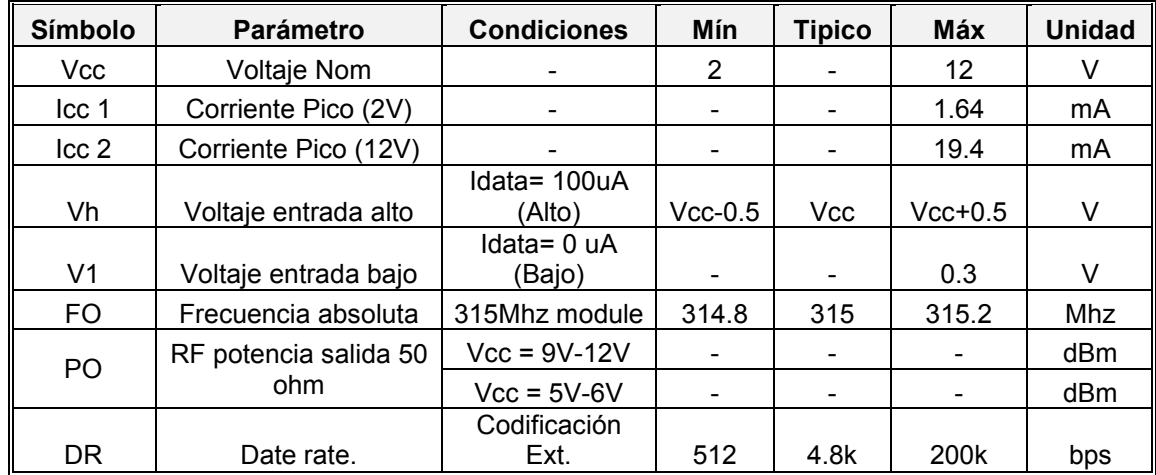

Tabla 5. *Características eléctricas del transmisor TLP 434A. (2)*

# **3.1.2 Codificador HT-12E**

Los codificadores  $2^{12}$  son una serie de LSI CMOS para aplicaciones de sistemas a control remoto. Son capaces de codificar información que consiste en 8 bits de direcciones y 4 de bits de datos. Estas direcciones y datos pueden ser colocados en dos estados lógicos. Las direcciones y datos programados pueden ser transmitidos juntos con bits de cabecera para su diferenciación vía RF. La capacidad de seleccionar un disparo TE en el HT12E o uno de datos mejora aun más la flexibilidad de aplicación de los codificadores 2 $^{12}$ .

 El HT12 solo transmite 4 bits de datos, y 8 bits de dirección. Es decir, cuando haya una coincidencia de configuración entre las direcciones A0-A7 del trasmisor con las del receptor, el receptor acepta los cuatro bits de datos. El circuito HT12, es tri-state, por ello se debe de tener cuidado cuando se genera una dirección pues se debe de hacer de forma correcta. Si por ejemplo, colocamos A0-A7 con un 1 lógico, se coloca al transmisor en la dirección 0xFF o bien 255, para que el receptor reciba la transmisión debemos configurarlo igual, es decir, en la misma dirección.

 En el caso de nuestro circuito hemos dejado dos dip-switch de 4 bits para poder modificar éstas direcciones. Decidimos que fuera éste numero de bits pues con ellos tenemos hasta 15 diferentes direcciones, las suficientes para que en un futuro si se lleguen usar dispositivos del mismo modelo no lleguen a tener problemas de comunicación.

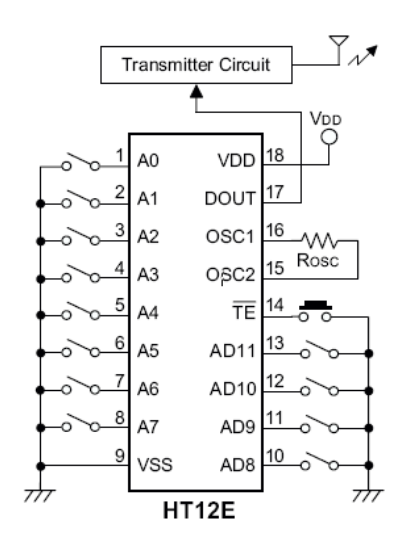

Figura 4. Diagrama del HT-12E

 La siguiente tabla muestra la secuencia de los pines correspondientes a las direcciones y datos del HT12E:

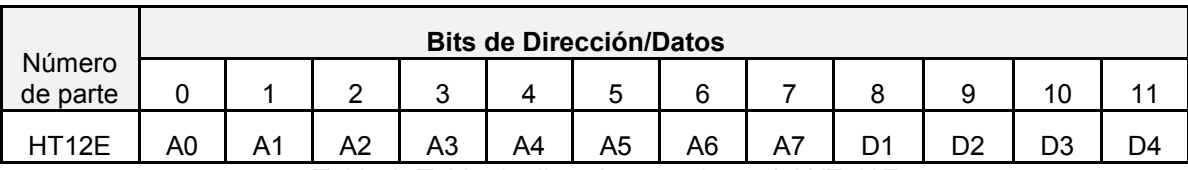

Tabla 6. Tabla de direcciones y datos del HT-12E.

 Donde en los pines del 0 al 7 colocamos una dirección que es igual a la del decodificador para poder lograr la transmisión de datos. Los pines AD8, AD9, AD10 y AD11 son los bits donde proporcionamos los bits de datos.

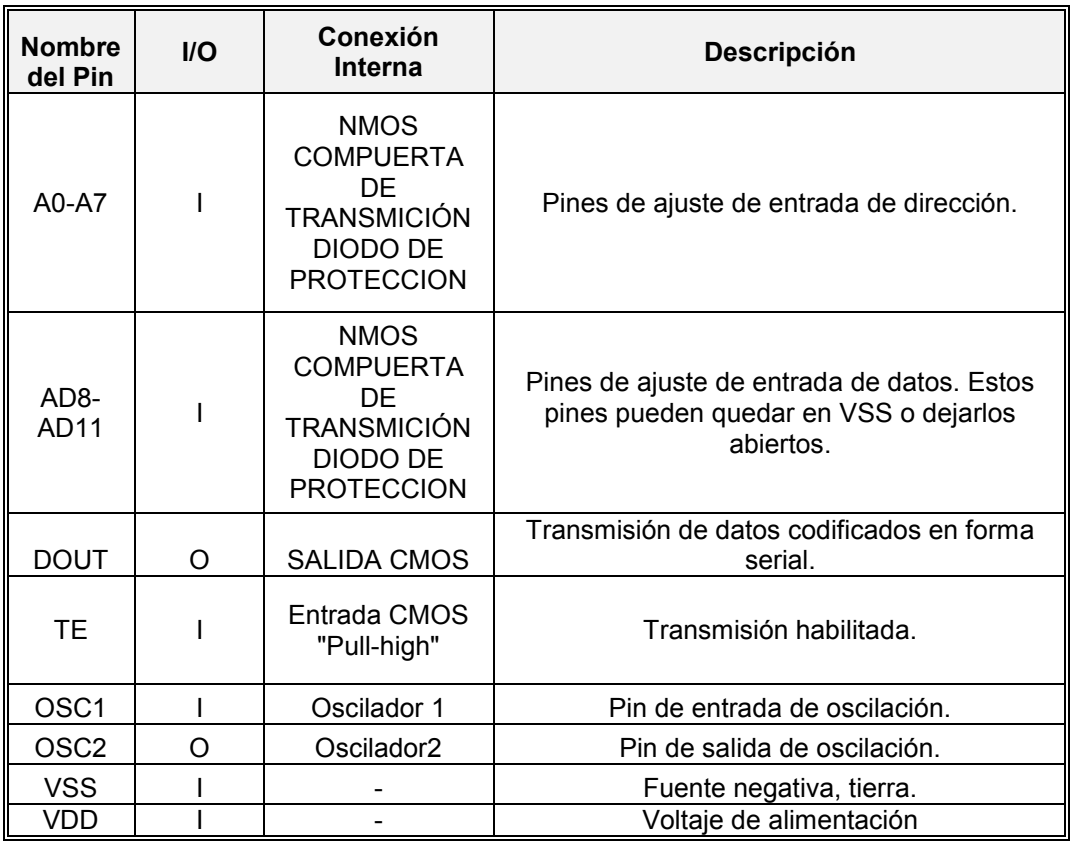

Tabla 7. Descripción de pines del HT-12E.

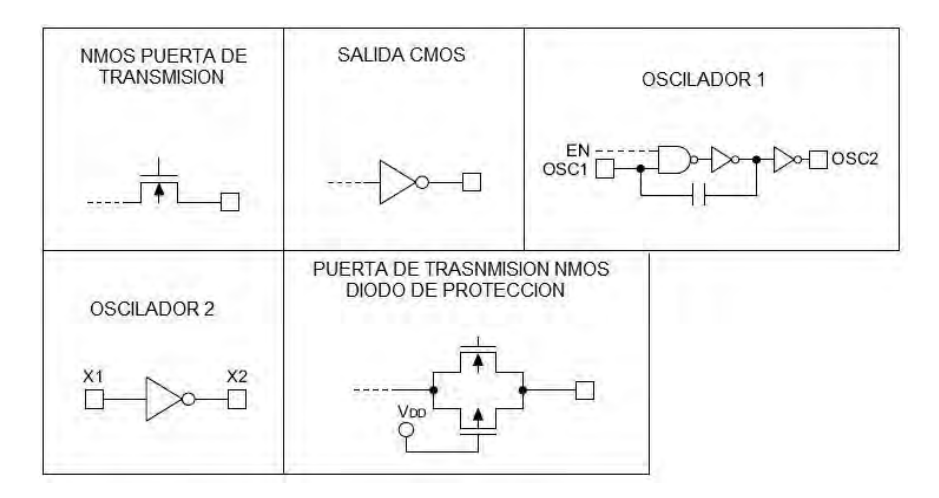

Figura 5. Conexiones internas.

Índices máximos absolutos:

Voltaje de alimentación -0.3 a 13 [V]

Voltaje de entrada Vss -0.3 a VDD 0.3 [V]

Temperatura de operación: -20°C a 75°C

Temperatura de almacenamiento -50°C a 125°C.

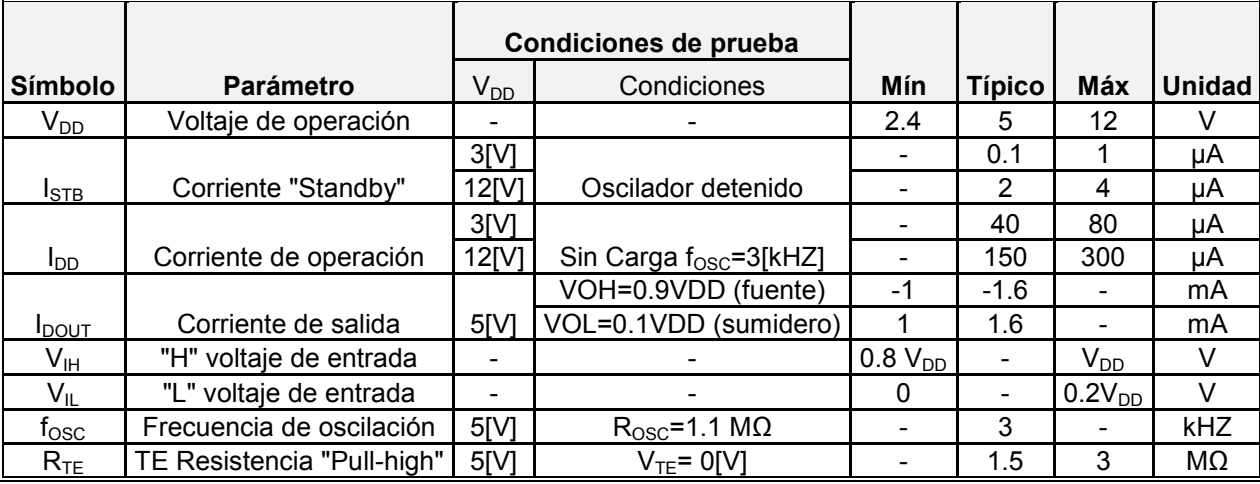

Tabla 8. Características eléctricas del HT 12-E.

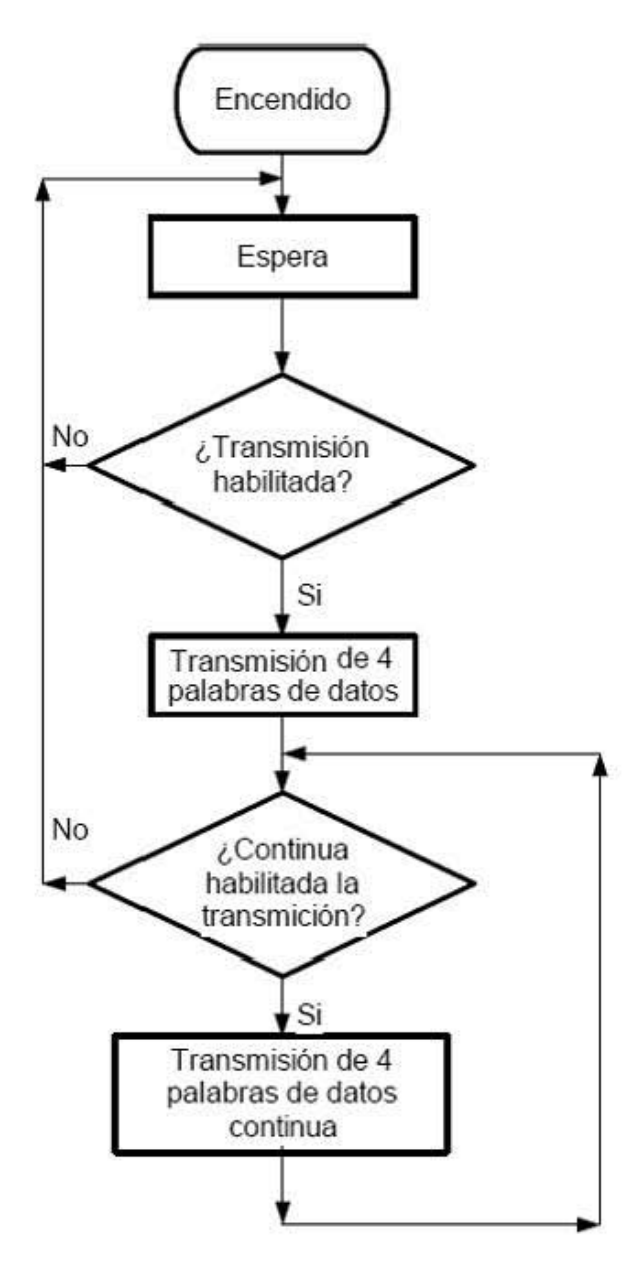

Diagrama de bloques del HT-12E

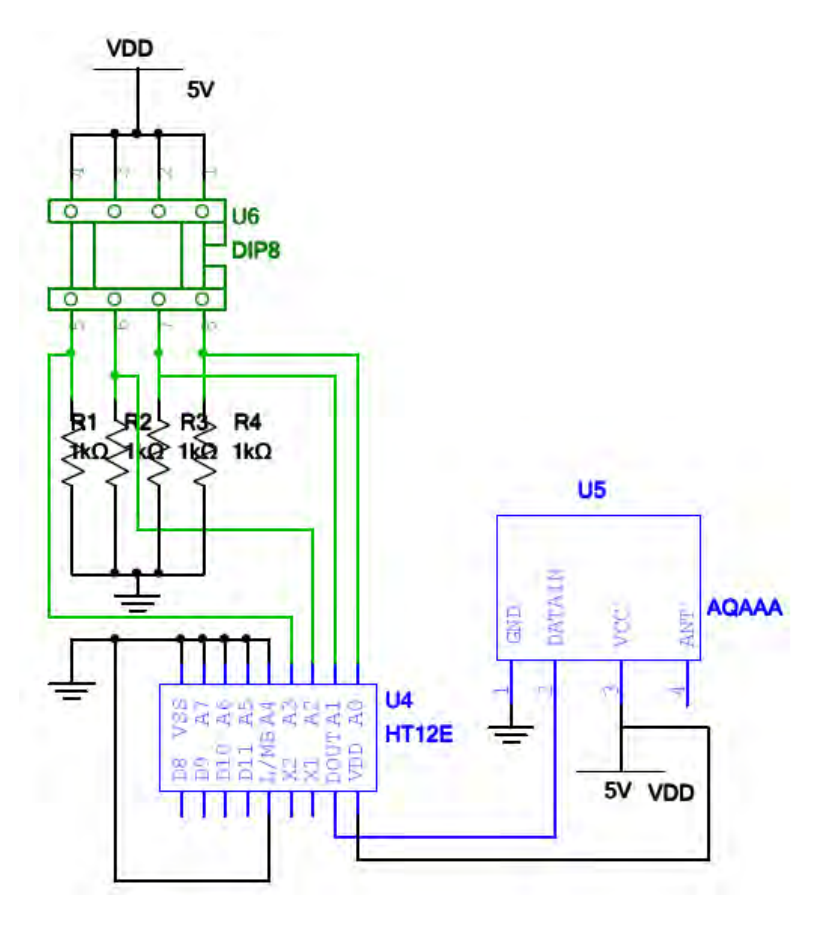

*Figura 6. Codificador HT-12E conectado con el transmisor TLP434A.* 

La conexión entre el codificador y el transmisor es sencilla, es necesario colocar una dirección de datos en los pines A0 al A7 que debe ser igual en el decodificador HT-12D para que se puedan comunicar entre ellos, conectar la salida de datos en los pines de entrada (AD8 – AD11), colocar la resistencia de oscilación, que basándonos en la hoja de datos es de 1.1 MΩ y enviar los datos, que ya van codificados y de forma serial, del pin 15 del HT-12E al pin 2 del emisor TLP434A.
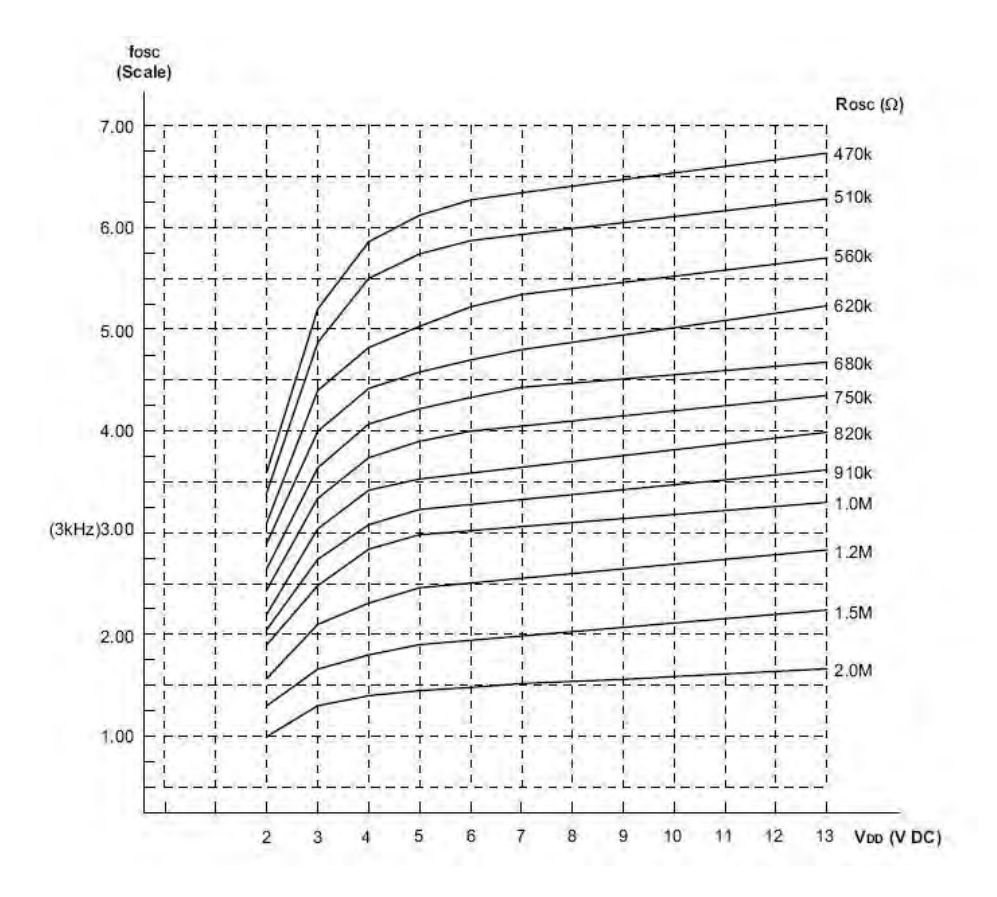

Figura 7. Grafica voltaje vs frecuencia de oscilación

## **3.2 Receptor**

## **3.2.1 Receptor RLP434.**

El RLP434, es un módulo receptor que cuenta con 8 pines, su tamaño es de 11.5x43.42mm. La manera en que recibe los datos es igual que en la del emisor, a través de la modulación ASK (Amplitude Shift Keyink). Es un poco más grande que el emisor, pero sigue siendo un tamaño pequeño que puede caber sin ningún problema en cualquier circuito que se desee realizar.

En las siguientes tablas tomadas de la hoja de datos, podemos ver más sus características:

Características DC

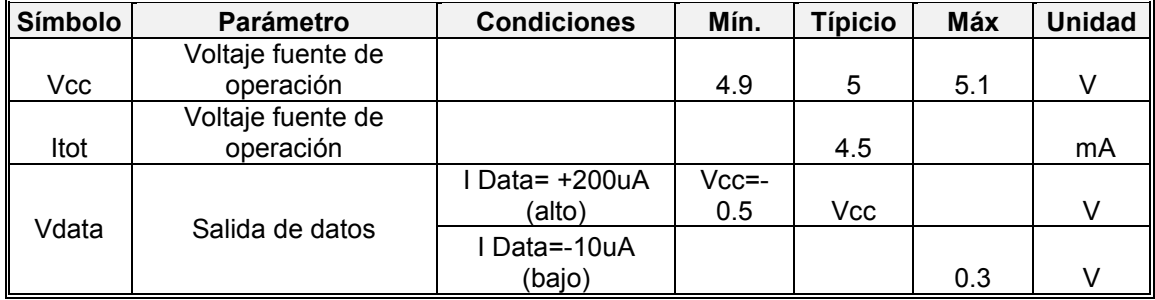

Tabla 9. Características DC del receptor RLP434.

Características eléctricas:

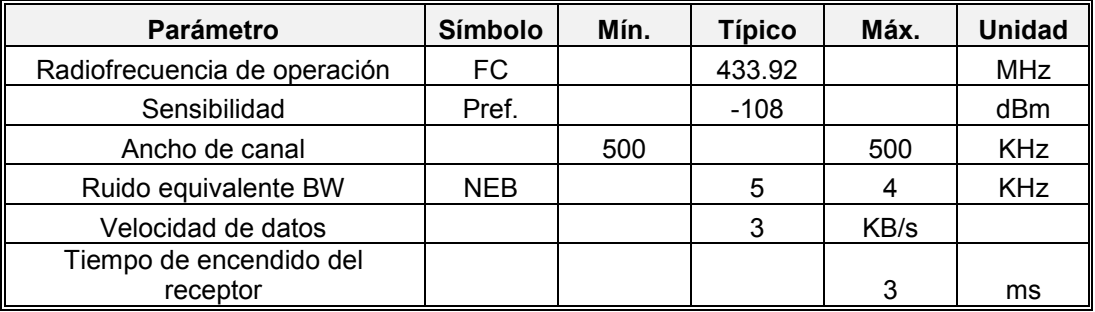

Tabla 10. Características eléctricas del receptor RLP 434.

La distribución de los pines es de la siguiente manera:

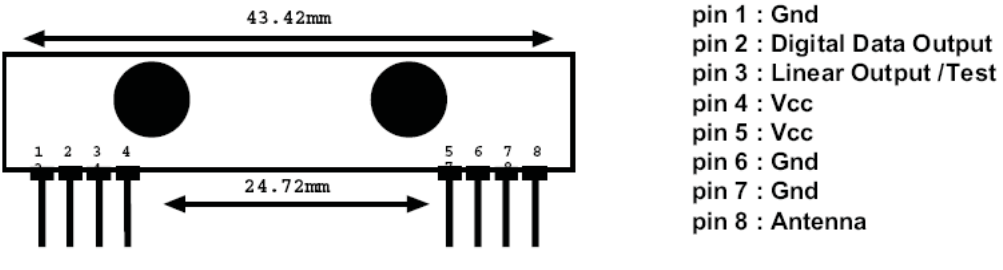

*Figura 8. Receptor RLP 434A* 

Estos circuitos los hemos conectado a un codificador y decodificador respectivamente, de tal manera que al darle un uno lógico al primero o un cero, el segundo nos entregará lo mismo, y así para cada uno de los 4 bits que tenemos disponibles, con lo que podremos controlar el encendido y apagado de cualquier circuito o dispositivo.

## **3.1.2 Decodificador HT-12D**

Los decodificadores  $2^{12}$  son una serie de componentes LSI CMOS para aplicaciones de sistemas de control remoto. Éstos se usan en conjunto con la serie de codificadores Holtek's  $2^{12}$ . Para una operación apropiada un par de decodificador/codificador con el mismo número de dirección y formato de datos debe de ser usado.

Para una operación apropiada un par de codificadores/decodificadores con el mismo número de direcciones y datos se deben de escoger.

Los decodificadores reciben información serial y datos de los codificadores programados  $2^{12}$  que son transmitidos vía RF. Los decodificadores comparan los datos tres veces constantemente con sus direcciones locales. En caso de que no se encuentre ningún error o los códigos se acoplan los datos son decodificados y después transmitidos a los pines de salida. El pin VT también se pone en "alto" indicando que hay una transmisión válida.

Los decodificadores son capaces de descifrar información que consiste en 8 bit de direcciones y 4 de datos. El decodificador empleado fue el HT-12E que opera bajo los mismos voltajes y frecuencia que el codificador HT-12E.

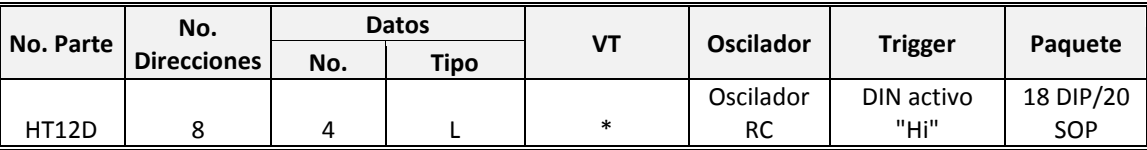

Tabla 11. Características principales del HT-12E

Notas: VT puede ser usado como datos de salida momentáneos.

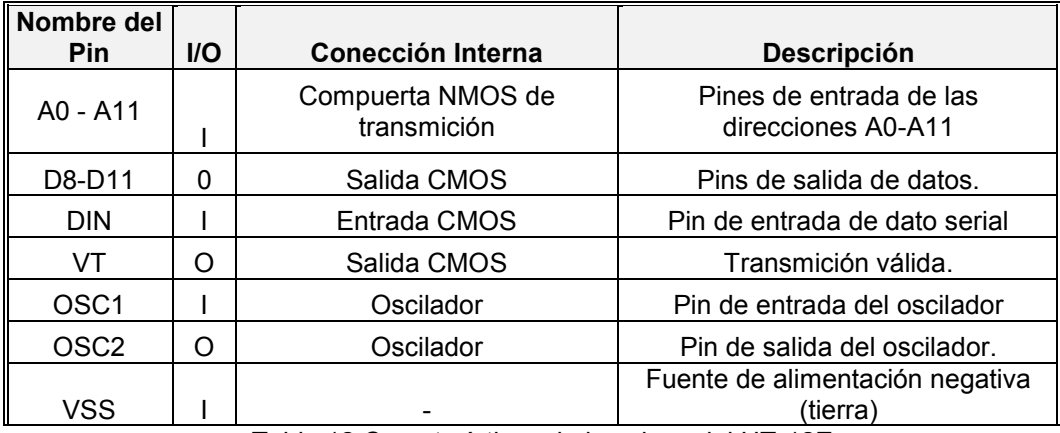

Tabla 12.Características de los pines del HT-12E

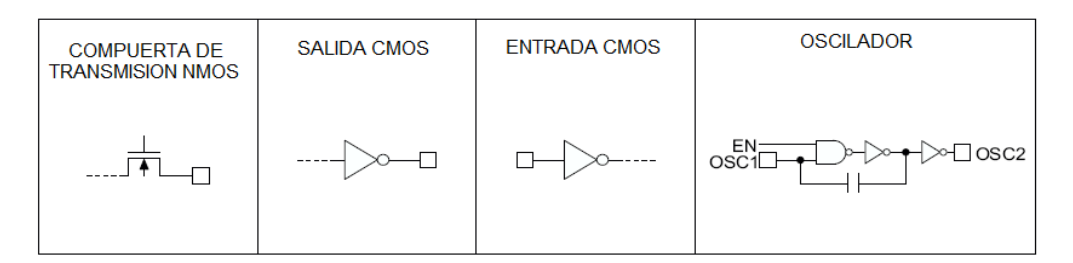

Figura 9. Conexiones internas.

Índices máximos absolutos:

Voltaje de alimentación -0.3 a 13 [V] Voltaje de entrada Vss -0.3 a VDD 0.3 [V] Temperatura de operación: -20<sup>o</sup>C a 75<sup>o</sup>C Temperatura de almacenamiento -50°C a 125°C.

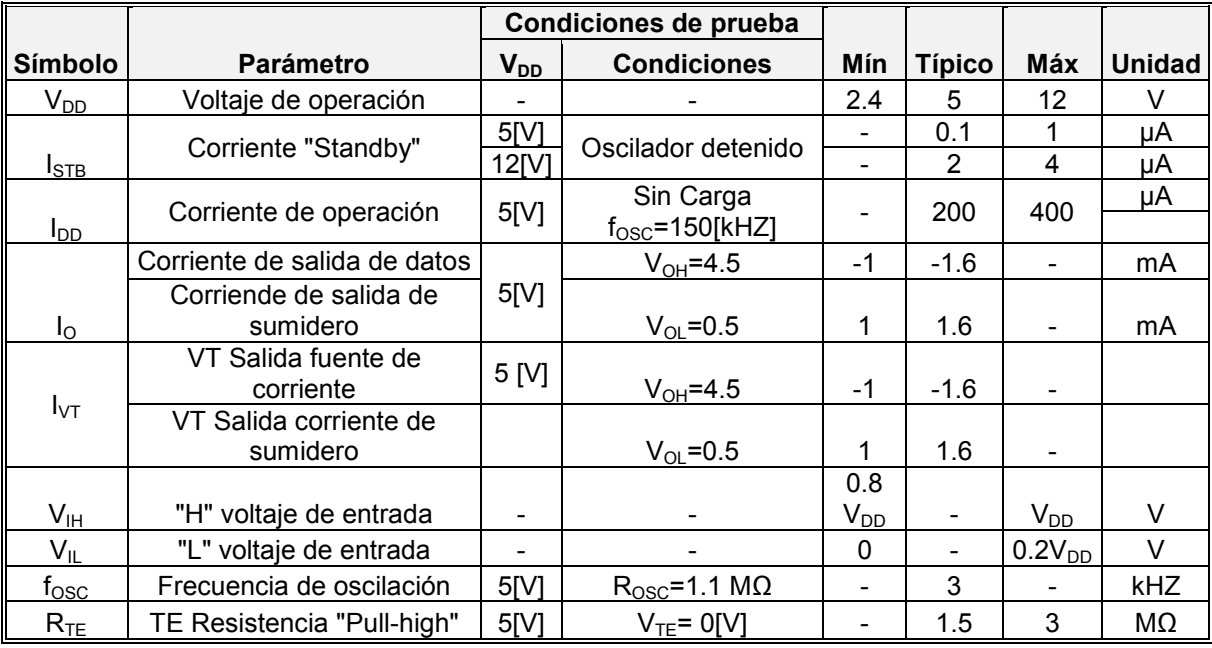

Tabla 13. Características eléctricas del HT-12E

El decodificador de la serie  $2^{12}$  provee una combinación de varias direcciones y datos en diferentes paquetes de tal manera que se puede acoplar a la serie de  $2^{12}$  decodificadores.

El decodificador recibe la información que es transmitida por un codificador y el primer N bit del código de periodo es interpretado como una dirección y los últimos 12-N bits como datos, donde N es el número de código de dirección. Una señal en el pin DIN activa al oscilador, quien en respuesta decodifica las direcciones entrantes y datos. Lo decodificadores después verifican las direcciones recibidas tres veces constantemente. Si los códigos de dirección coinciden los bits de datos son decodificados para activar los pines de salida y el pin VT se coloca en alto para indicar una transmisión valida. Esto no sucederá si los códigos de direcciones son incorrectos o no hay señal recibida.

La salida de VT es colocada en alto solo cuando hay una transmisión valida, de otra manera siempre se mantiene baja.

Diagrama de flujo.

 El oscilador se encuentra desactivado en el estado de espera y se activa cuando un uno lógico "alto" aparece en el pin DIN. Por ello el pin DIN debe permanecer bajo cuando no se encuentra ninguna señal de entrada.

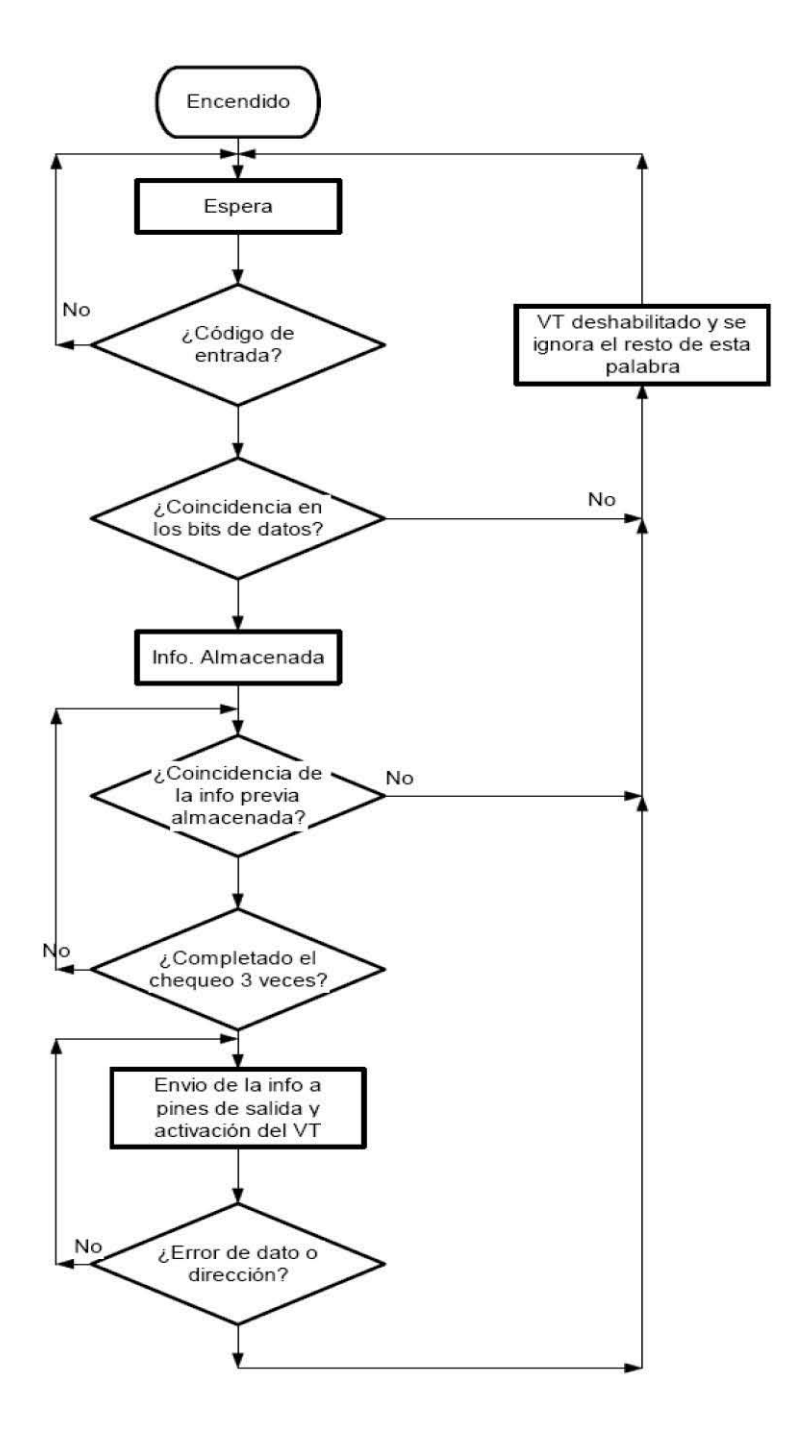

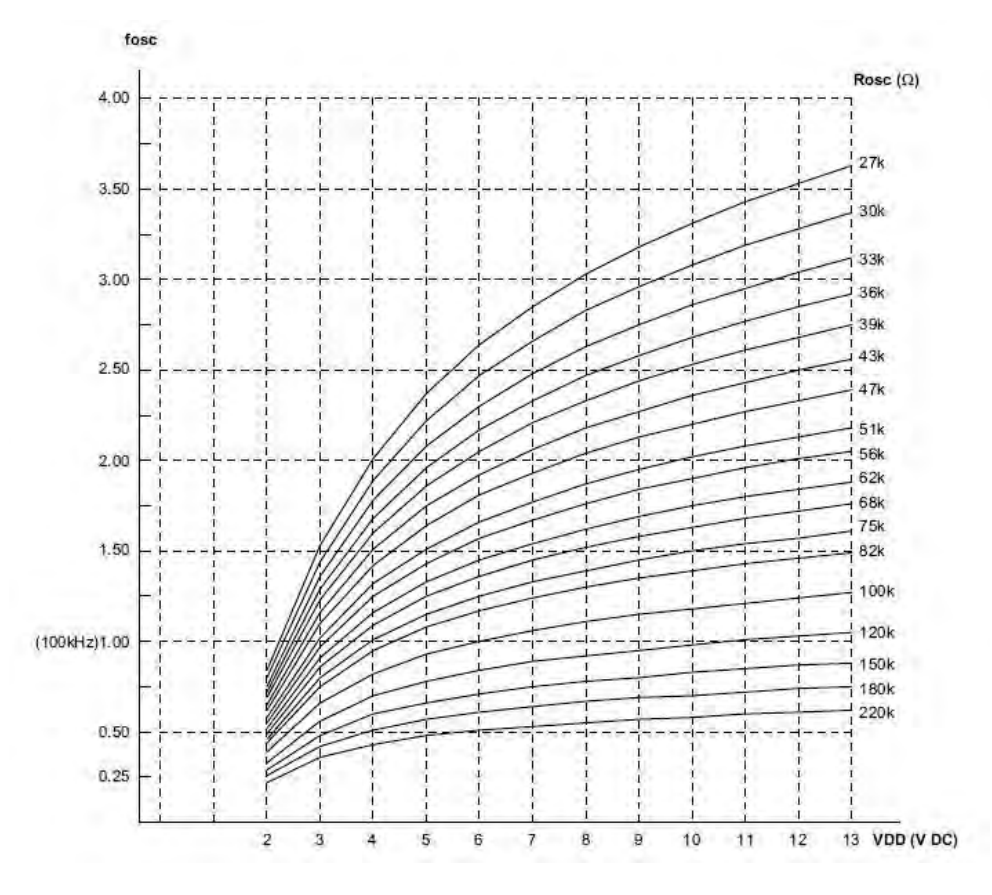

Figura 10. Gráfica VDD vs frecuencia de oscilación.

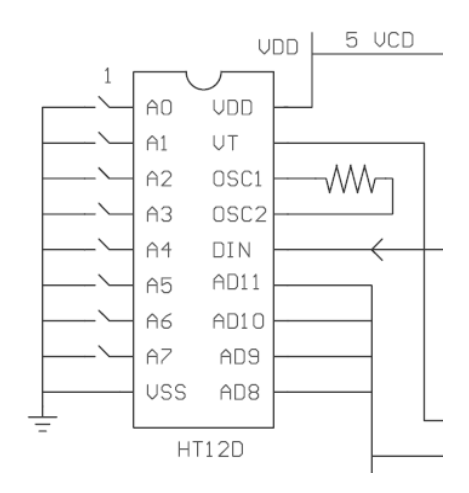

Figura 11. Diagrama de pines del HT12D

Los pines del 1 al 8 son las direcciones que deben de coincidir con aquellas que tiene el codificador para que se pueda realizar la decodificación de los datos que están llegando de manera serial. Los pines AD8 al AD11 son nuestras salidas, éstas las tenemos conectadas a la etapa de potencia y son las que nos dan un uno o un cero que prenden o apagan las luces, respectivamente.

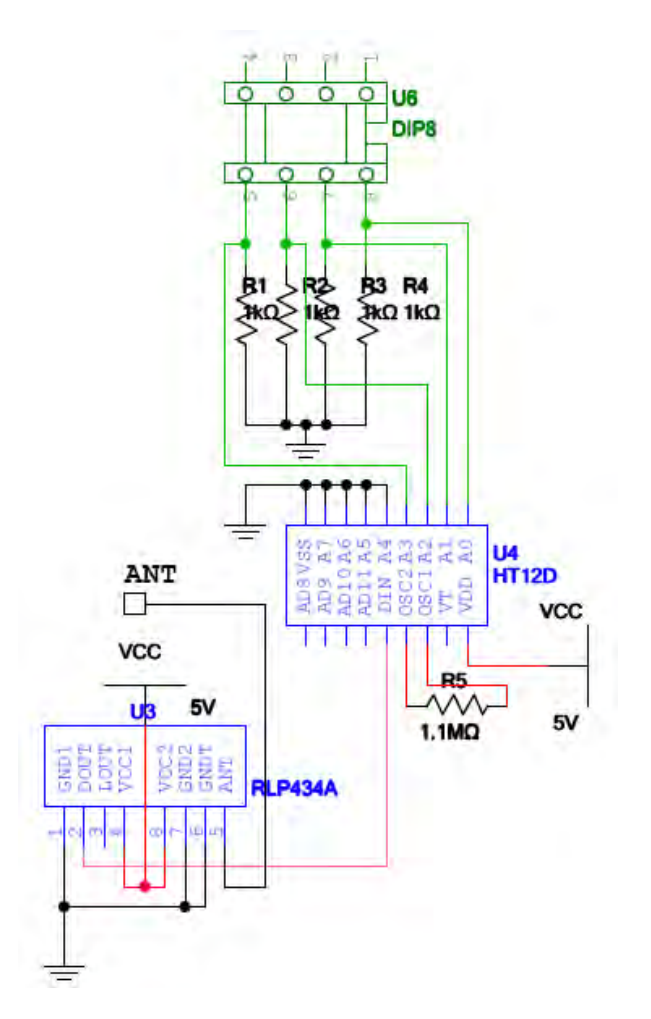

*Figura 12. Receptor RLP434A conectado con el decodificador HT-12D* 

El alambrado del decodificador con el receptor es sencillo, es necesario colocar en los pines del A0 al A7 la misma dirección que se tiene en el codificador para que estas coincidan y pueda existir una correcta transmisión, luego debemos llevar el pin 2 de salida de datos del receptor al pin 14 (DIN) de entrada del decodificador y colocar la resistencia de oscilación que, basándonos en la hoja de datos es de 51kΩ.

# **Capítulo IV Pics**

## **4.1 Arquitectura PIC 16F877**

Un microcontrolador es un circuito integrado programable que contiene todos los componentes necesarios para controlar el funcionamiento de una tarea determinada, tiene uso como en el control de una lavadora, un teclado de computadora o una impresora, etc. Una de las grandes ventajas de este tipo de dispositivos es la mínima cantidad de componentes asociados que requiere para su funcionamiento, su desventaja es que no son tan veloces como otras tecnologías. Los PIC son una familia de microcontroladores, tipo RISC40, fabricados por la firma Microchip Technology Inc. Utilizan un juego de instrucciones que pueden variar en número desde 35 hasta 70. Las instrucciones se clasifican entre las que realizan operaciones entre el acumulador y una constante, entre el acumulador y una posición de memoria, instrucciones de condicionamiento y de salto/retorno, implementación de interrupciones y una para pasar a un modo de bajo consumo de energía, llamado "sleep"

El microcontrolador PIC16F877 de Microchip pertenece a una familia de microcontroladores de 8 bits (bus de datos), que son una versión mejorada del PIC16F84. Esta familia consta de los siguientes modelos que varían de acuerdo a prestaciones, cantidad de terminales y encapsulados:

- PIC16F873
- PIC16F874
- PIC16F876
- PIC16F877

Cuentan con una memoria [Flash](http://es.wikibooks.org/w/index.php?title=Memoria_flash&action=edit&redlink=1) que nos permite reprogramarlos las veces que sea necesario sin necesidad de usar ningún otro dispositivo más que, su [programador.](http://es.wikibooks.org/w/index.php?title=Programador_%28dispositivo%29&action=edit&redlink=1) Este aspecto es de importancia, pues nos ayuda a evitar pérdida de tiempo en borrar el microcontrolador y volver a programarlo.

Poseen las siguientes características generales que los distinguen de otras familias y los convierten en dispositivos más potentes:

- Arquitectura Harvard
- Tecnología RISC
- Tecnología CMOS
- [Conversor Analógico/Digital](http://es.wikibooks.org/w/index.php?title=Conversi%C3%B3n_anal%C3%B3gica_digital&action=edit&redlink=1) de 10 [bits](http://es.wikibooks.org/w/index.php?title=Bit&action=edit&redlink=1)
- Set de 35 instrucciones
- 3 [Temporizadores](http://es.wikibooks.org/w/index.php?title=Temporizador&action=edit&redlink=1) + [Watchdog Timer o Perro Guardián](http://es.wikibooks.org/w/index.php?title=Perro_guardi%C3%A1n&action=edit&redlink=1)
- 2 módulos [PWM](http://es.wikibooks.org/w/index.php?title=PWM&action=edit&redlink=1)
- Protocolos de Comunicaciones [USART,](http://es.wikibooks.org/w/index.php?title=USART&action=edit&redlink=1) [PSP](http://es.wikibooks.org/w/index.php?title=PSP_%28protocolo%29&action=edit&redlink=1) e [I²C](http://es.wikibooks.org/w/index.php?title=I%C2%B2C&action=edit&redlink=1)

Estas características se conjugan para lograr un dispositivo altamente eficiente en el uso de la memoria de datos y programa y por lo tanto en la velocidad de ejecución.

El empaquetado del PIC tiene variantes, especialmente en lo relativo a las dimensiones del espesor del paquete, en general se pueden encontrar paquetes tipo PDIP (Plastic Dual In Line Package), PLCC (Plastic Leaded Chip Carrier), QFP (Quad Flat Package) y SOIC (Small Outline I.C.). El PIC 16F877A es de tipo PDIP

En la siguiente imagen se muestra el diagrama de pines perteneciente a este PIC.

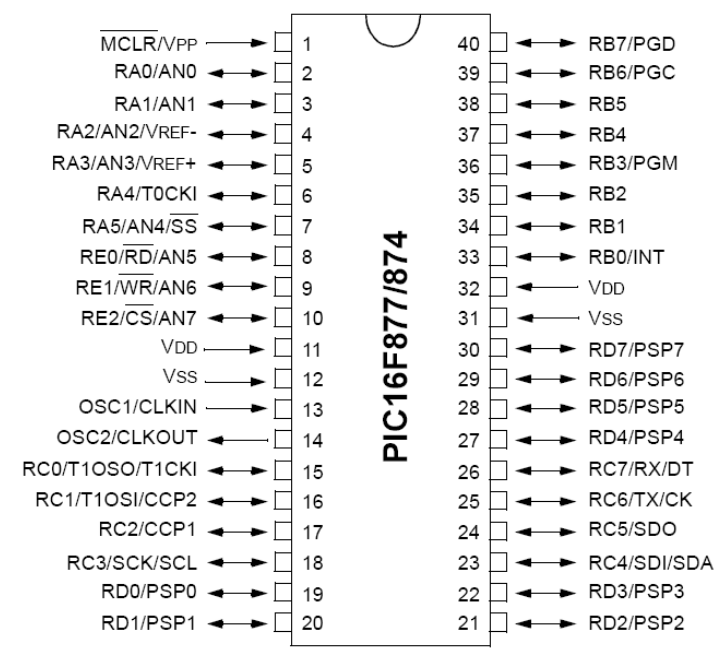

# **PDIP**

Figura 13. Diagrama de pines del PIC 16F877A

| <b>Nombre PIN</b>              | # de<br>PIN    | I/O/P | Tipo de<br><b>Buffer</b> | Descripción                                                                                         |  |  |  |  |  |
|--------------------------------|----------------|-------|--------------------------|----------------------------------------------------------------------------------------------------|--|--|--|--|--|
|                                |                |       | ST/CMOS <sup>(4</sup>    | Entrada del oscilador de                                                                            |  |  |  |  |  |
| <b>OSC1/CLKIN</b>              | 13             | ı     |                          | cristal/fuente externa de reloj                                                                     |  |  |  |  |  |
| OSC2/CLKOU                     |                |       |                          |                                                                                                    |  |  |  |  |  |
| т                              | 14             | O     |                          | Salida del cristal.                                                                                 |  |  |  |  |  |
| MCLR/V <sub>PP</sub>           | 1              | I/P   | <b>ST</b>                | Botón de reinicio.                                                                                  |  |  |  |  |  |
| PORTA Puerto I/O bidireccional |                |       |                          |                                                                                                    |  |  |  |  |  |
| RA0/AN0                        | $\overline{2}$ | I/O   | <b>TTL</b>               | RA0 puede ser también entrada<br>analógica.                                                         |  |  |  |  |  |
| RA1/AN1                        | 3              | I/O   | <b>TTL</b>               | RA1 puede ser también entrada<br>analógica                                                          |  |  |  |  |  |
| $RA2/AN2/VREF$ .               | $\overline{4}$ | I/O   | <b>TTL</b>               | RA2 puede ser también entrada<br>analógica positiva o negativa de<br>referencia                     |  |  |  |  |  |
| $RA3/AN3/VREF+$                | 5              | $II$  | <b>TTL</b>               | RA3 puede ser también entrada<br>analógica positiva o negativa de<br>referencia                     |  |  |  |  |  |
| RA4/T0CK1                      | 6              | $II$  | ST/CMOS                  | RA4 puede ser también la entrada<br>de reloj de Timer0 o timer/counter                              |  |  |  |  |  |
| RA5/SS/AN4                     | $\overline{7}$ | $II$  | <b>TTL</b>               | RA5 puede ser también entrada<br>analógica o un selector esclavo para<br>el puerto serial asíncrono |  |  |  |  |  |
| PORTB Puerto I/O bidireccional |                |       |                          |                                                                                                    |  |  |  |  |  |
| <b>RB0/INT</b>                 | 33             | I/O   | TL/ST <sup>(1)</sup>     | RB0 puede ser un pin de<br>interrupción externa                                                     |  |  |  |  |  |
| RB1                            | 34             | I/O   | <b>TTL</b>               |                                                                                                    |  |  |  |  |  |
| RB <sub>2</sub>                | 35             | I/O   | <b>TTL</b>               |                                                                                                    |  |  |  |  |  |
| <b>RB3/PGM</b>                 | 36             | $II$  | <b>TTL</b>               | RB3 puede ser una entrada<br>programable de bajo voltaje                                            |  |  |  |  |  |
| RB4                            | 37             | I/O   | <b>TTL</b>               | Interrupción, encendido o pin de<br>cambio                                                          |  |  |  |  |  |
| RB <sub>5</sub>                | 38             | 1/O   | TTL                      | Interrupción, encendido o pin de<br>cambio                                                          |  |  |  |  |  |
| <b>RB6/PGC</b>                 | 39             | I/O   | TTL/ST <sup>(2)</sup>    | Interrupción, encendido o pin de<br>cambio. Reloj programable serial                                |  |  |  |  |  |
| <b>RB7/PGD</b>                 | 40             | $II$  | TL/ST <sup>(2)</sup>     | Interrupción, encendido o pin de<br>cambio. Reloj programable serial                                |  |  |  |  |  |

Tabla 15. Descripción de pines del PIC 16F877A

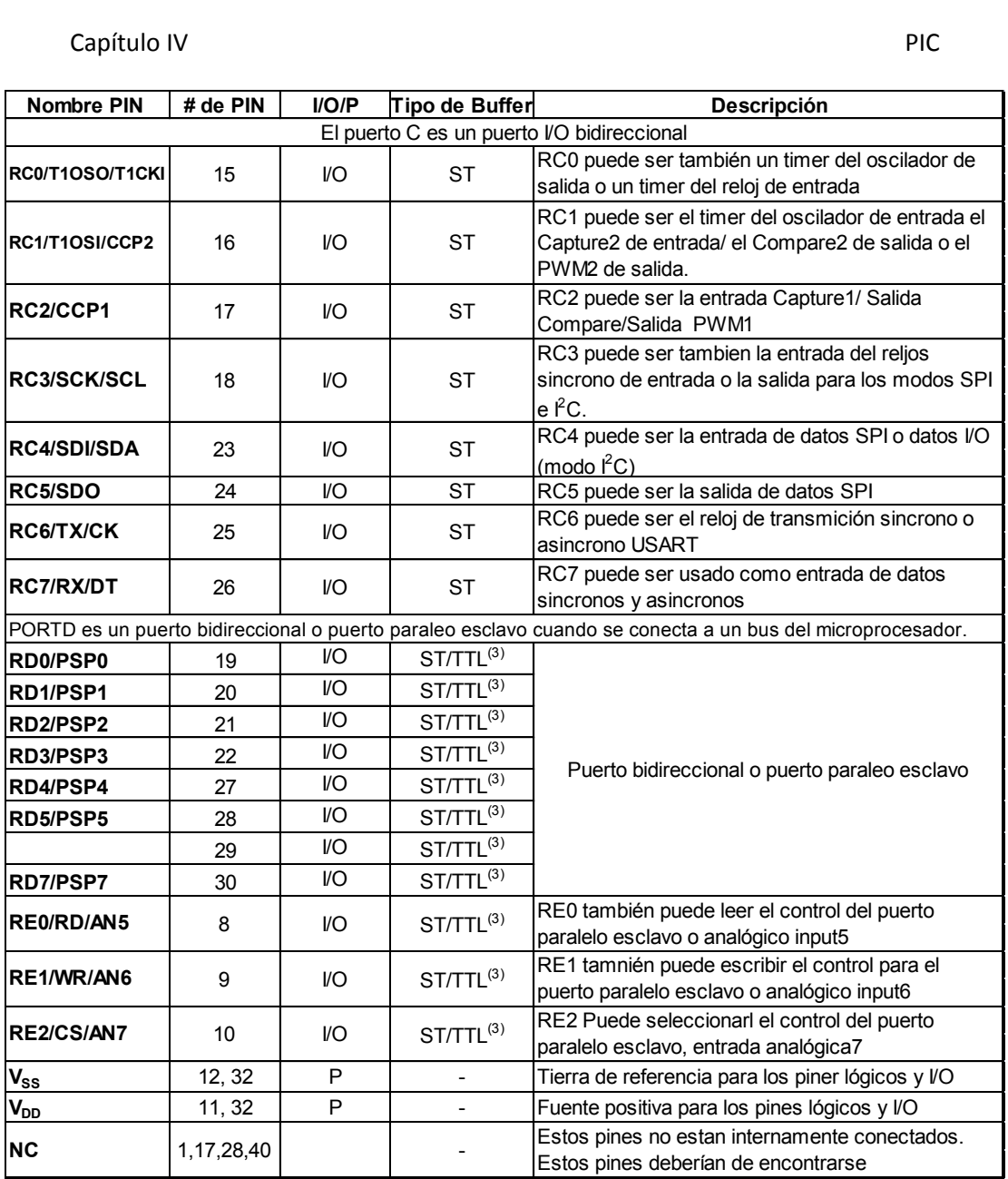

Tabla 16. Descripción de pines del PIC 16F877A (Continuación)

Para entender el funcionamiento interno del PIC es necesario conocer los principios de la estructura interna. La siguiente figura muestra el [diagrama de](http://es.wikibooks.org/w/index.php?title=Diagrama_de_bloques&action=edit&redlink=1)  [bloques](http://es.wikibooks.org/w/index.php?title=Diagrama_de_bloques&action=edit&redlink=1) de la estructura del PIC 1F877A. En ella se observa que cada función que nos ofrece el microcontrolador se encuentra en bloques distintos y todos ellos comunicados mediante un [bus.](http://es.wikibooks.org/w/index.php?title=Bus_%28Inform%C3%A1tica%29&action=edit&redlink=1)

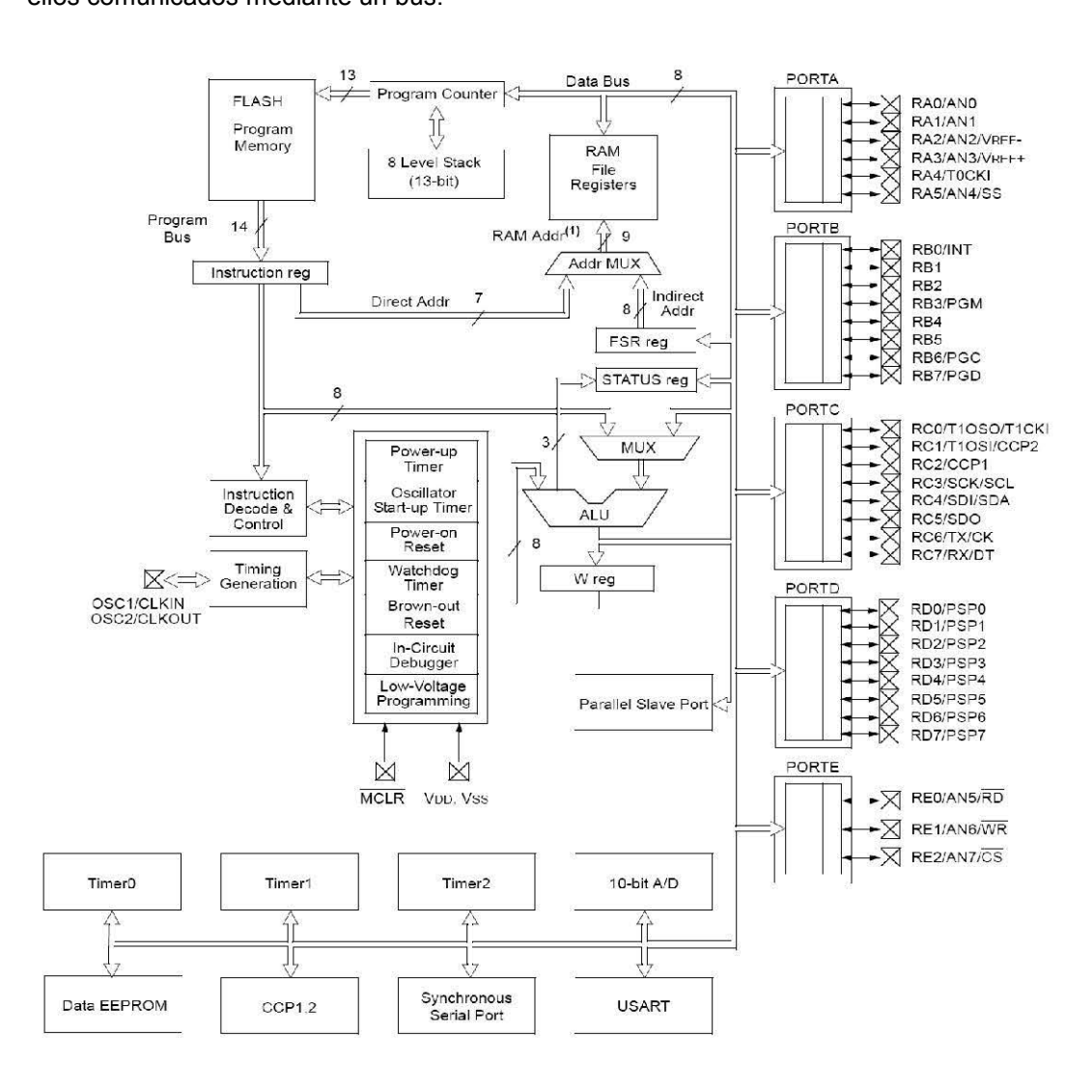

Figura 14. Estructura interna del PIC16F877A

Se debe destacar que si ninguno de estos bloques es utilizado, no se hace consumo de potencia y ésta solo se consumirá cuando uno de estos bloques sea activado, de esta manera se aprovecha al máximo la energía del sistema.

# **4.2 Características del PIC 16F877**

Algunas de las características más importantes que tiene el microcontrolador son:

- 8K de memoria FLASH
- 368 bytes de memoria RAM
- 3 temporizadores + Watchdog Timer o Perro Guardián
- 255 bytes de memoria EEPROM
- 35 instrucciones
- $\bullet$  5 puertos paralelos (A, B, C, D, E)
- Convertidor Analógico Digital
- Comunicación Serie Asíncrona
- Protocolos de comunicación USART, PSP e l<sup>2</sup>C
- Comunicación Serie Síncrona (paralela,  $I^2C$ )
- Tres módulos temporizadores
- Dos módulos CCP que pueden operar como Comparación, Captura o PWM
- 14 posibles fuentes de interrupción

#### **CPU**:

- Tecnología RISC
- Sólo 35 instrucciones que aprender
- Todas las instrucciones se ejecutan en un ciclo de reloj, excepto los saltos que requieren dos.
- Frecuencia de operación de 0 a 20 MHz (200 nseg de ciclo de instrucción)
- Opciones de selección del oscilador

## **Memoria**:

- Hasta 8k x 14 bits de memoria Flash de programa
- Hasta 368 bytes de memoria de datos (RAM)
- Hasta 256 bytes de memoria de datos EEPROM
- Lectura/escritura de la CPU a la memoria flash de programa
- Protección programable de código
- Stack de hardware de 8 niveles

Existen tres bloques bien diferenciados de memoria. Estos son:

- *Memoria de programa:* Lugar físico donde se guarda el programa.
- *Memoria de datos:* Lugar físico donde se guardan datos.
- *Memoria* EEPROM*:* Es una memoria de lectura y escritura con 256 posiciones.

#### **Memoria de programa.**

El PIC16F877A tiene un contador de programa de 13-bits capaz de direccionar 8k x 14 espacios de memoria de programa, así mismo este dispositivo tiene 8k x 14 palabras de memoria Flash de programa, su vector RESET se encuentra en la dirección 0000h y su vector interruptor en 0004h.

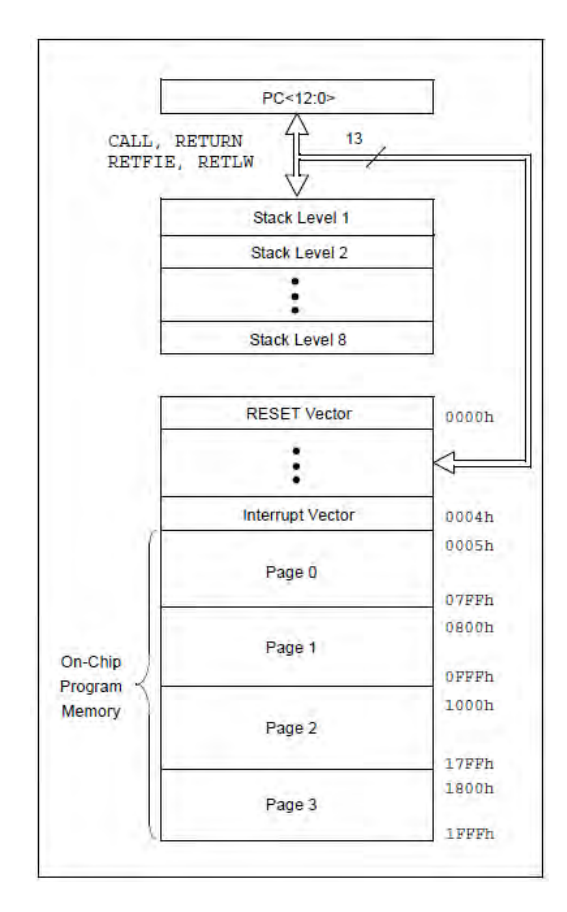

Figura 15. Mapa de programa de memoria y pila.

#### **Memoria de datos**.

La memoria de datos está particionada en múltiples bancos que contienen el registro de propósitos generales (GPR) y el registro de funciones especiales (SFR)

- GFR (General Function register) Registros de propósito general, son posiciones de memoria que podemos usar para almacenar valores que emplean nuestros programa, son de acceso directo o indirecto a través de Registro selectivo de ficheros (FSR).
- SFR (Special Function Register) Registros de propósito especial, son registros usados por la CPU y módulos periféricos que ayudan a

configurar el hardware interno para controlar la operación deseada del dispositivo; así como sirven para escribir o leer valores de los diferentes componente que constituyen el microcontrolador. Por ejemplo el registro "TRISA" que nos permite configurar el modo de trabajo de las líneas del puerto A

Los registros disponibles para el programador son:

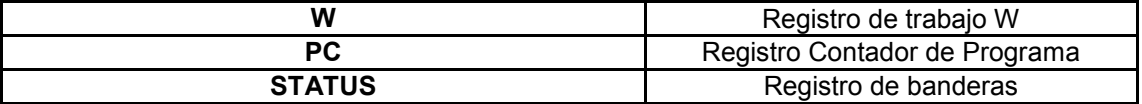

Tabla 17. Registros disponibles para el programador.

## *El registro W*

El registro auxiliar de trabajo W (working register) es un registro de 8 bits con un espacio físico en la memoria principal del μC. Este registro es totalmente escribible "desde el exterior" y se puede leer en cualquier momento ya que se puede acceder a él desde cualquier banco de memoria. Por medio de este registro cargamos valores a los distintos registros del μC, es decir, primero se pone un valor en el registro W y luego se copia el valor del registro W al registro que queramos. No se puede cargar un valor directamente a otro registro que no sea W.

#### *El registro STATUS*

Como existen registros de control en los 4 bancos disponibles para los 16F87X y 2 bancos para los 16F8X, hay que tener bien en claro que para modificarlos o asignarles algún valor hay que seleccionar el banco correspondiente. Generalmente se trabaja en el banco 0, pero no por eso podemos decir que los otros no se utilizan. Además el banco 0 es el predeterminado cuando se enciende el μC.

Cuando el microcontrolador se enciende, cada registro tiene asignado un valor, en general es el valor 0, pero no todos. Para profundizar en esto se puede consultar la tabla de valores iniciales de registros publicada por [Microchip®](http://es.wikibooks.org/w/index.php?title=Microchip&action=edit&redlink=1) en la hoja de datos de cada microcontrolador. La descripción específica de cada registro se hará cuando sea necesario utilizarlo.

El registro de estado (STATUS) nos proporciona continuamente información mediante los bits del 0 al 2 de los resultados de operaciones matemáticas, desbordes de contadores, etc. El bit 3 está asociado con el WDT que se comentará más adelante. Reseteando los bits 5 y 6 podemos seleccionar el banco de memoria correspondiente para trabajar con los registros necesarios y el bit 7 se usa para establecer que parte de cada banco está seleccionado. A Continuación se muestra el registro STATUS de la familia 16F87X.

Tanto los registros PC y STATUS están ubicados en localidades de memoria RAM, dentro de los bancos en los que se divide los 368 bytes de memoria de datos, como se muestra a continuación.

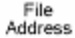

| Indirect addr. <sup>(*)</sup>              | 00h        | Indirect addr. <sup>(*)</sup>              | 80h        | Indirect addr. <sup>(*)</sup>              | 100h             | Indirect addr. <sup>(*)</sup>              | 180h                     |
|--------------------------------------------|------------|--------------------------------------------|------------|--------------------------------------------|------------------|--------------------------------------------|--------------------------|
| <b>TMRO</b>                                | 01h        | OPTION REG                                 | 81h        | TMRO                                       | 101h             | OPTION REG                                 | 181h                     |
| PCL                                        | 02h        | PCL                                        | 82h        | PCL                                        | 102h             | PCL                                        | 182h                     |
| <b>STATUS</b>                              | CGh        | <b>STATUS</b>                              | 83h        | <b>STATUS</b>                              | 103h             | <b>STATUS</b>                              | 183h                     |
| FSR                                        | 04h        | FSR                                        | 84h        | <b>FSR</b>                                 | 104h             | FSR                                        | 184h                     |
| <b>PORTA</b>                               | 05h        | <b>TRISA</b>                               | 85h        |                                            | 105h             |                                            | 185h                     |
| <b>PORTB</b>                               | 06h        | <b>TRISB</b>                               | 86h        | PORTB                                      | 106h             | <b>TRISB</b>                               | 186h                     |
| PORTC                                      | 07h        | TRISC                                      | 87h        |                                            | 107h             |                                            | 187h                     |
| PORTD <sup>(0)</sup>                       | 08h        | TRISD <sup>(1)</sup>                       | 88h        |                                            | 108h             |                                            | 188h                     |
| PORTE <sup>(1)</sup>                       | 09h        | TRISE <sup>11</sup>                        | 89h        |                                            | 109h             |                                            | 189h                     |
| PCLATH                                     | 0Ah        | PCLATH                                     | 8Ah        | PCLATH                                     | 10Ah             | PCLATH                                     | 18Ah                     |
| <b>INTCON</b>                              | <b>CBh</b> | <b>INTCON</b>                              | 8Bh        | <b>INTCON</b>                              | 10Bh             | <b>INTCON</b>                              | 18Bh                     |
| PIR1                                       | 0Ch        | PIE1                                       | 8Ch        | EEDATA                                     | 10Ch             | EECON1                                     | 18Ch                     |
| PIR <sub>2</sub>                           | 0Dh        | PIE <sub>2</sub>                           | 8Dh        | EEADR                                      | 10 <sub>Dh</sub> | EECON2                                     | 18Dh                     |
| TMR1L                                      | 0Eh        | PCON                                       | 8Eh        | EEDATH                                     | 10Eh             | Reserved <sup>(2)</sup>                    | 18Eh                     |
| TMR1H                                      | 0Fh        |                                            | 8Fh        | EEADRH                                     | 10Fh             | Reserved <sup>(2)</sup>                    | 18Fh                     |
| T1CON                                      | 10h        |                                            | 90h        |                                            | 110h             |                                            | 190h                     |
| TMR <sub>2</sub>                           | 11h        | SSPCON2                                    | 91h        |                                            | 111h             |                                            | 191h                     |
| T <sub>2</sub> CON                         | 12h        | PR <sub>2</sub>                            | 92h        |                                            | 112h             |                                            | 192h                     |
| <b>SSPBUF</b>                              | 13h        | <b>SSPADD</b>                              | 93h        |                                            | 113h             |                                            | 193h                     |
| SSPCON                                     | 14h        | <b>SSPSTAT</b>                             | 94h        |                                            | 114h             |                                            | 194h                     |
| CCPR1L                                     | 15h        |                                            | 95h        |                                            | 115h             |                                            | 195h                     |
| CCPR1H                                     | 16h        |                                            | 96h        |                                            | 116h             |                                            | 196h                     |
| CCP1CON                                    | 17h        |                                            | 97h        | General<br>Purpose                         | 117h             | General<br>Purpose                         | 197h                     |
| RCSTA                                      | 18h        | <b>TXSTA</b>                               | 98h        | Register                                   | 118h             | Register                                   | 198h                     |
| <b>TXREG</b>                               | 19h        | SPBRG                                      | 99h        | 16 Bytes                                   | 119h             | 16 Bytes                                   | 199h                     |
| <b>RCREG</b>                               | 1Ah        |                                            | 9Ah        |                                            | 11Ah             |                                            | 19Ah                     |
| CCPR2L                                     | 1Bh        |                                            | 9Bh        |                                            | 11Bh             |                                            | 19Bh                     |
| CCPR2H                                     | 1Ch        |                                            | 9Ch        |                                            | 11Ch             |                                            | 19Ch                     |
| CCP2CON                                    | 1Dh        |                                            | 9Dh        |                                            | 11Dh             |                                            | 19Dh                     |
| ADRESH                                     | 1Eh        | <b>ADRESL</b>                              | 9Eh        |                                            | 11Eh             |                                            | 19Eh                     |
| ADCON0                                     | 1Fh        | ADCON1                                     | 9Fh        |                                            | 11Fh             |                                            | 19Fh                     |
|                                            | 20h        |                                            | AOh        |                                            | 120h             |                                            | 1A <sub>O</sub> h        |
| General<br>Purpose<br>Register<br>96 Bytes |            | General<br>Purpose<br>Register<br>80 Bytes | EFh        | General<br>Purpose<br>Register<br>80 Bytes | 16Fh             | General<br>Purpose<br>Register<br>80 Bytes | 1EFh                     |
|                                            | 7Fh        | accesses<br>70h-7Fh                        | F0h<br>FFh | accesses.<br>70h-7Fh                       | 170h<br>17Fh     | accesses<br>70h - 7Fh                      | 1F <sub>Oh</sub><br>1FFh |
| Bank 0                                     |            | Bank 1                                     |            | Bank 2                                     |                  | Bank 3                                     |                          |

Figura 16. Mapa de memoria del PIC 16F877A

# **Memoria EEPROM**

Cuenta con 256 posiciones; para acceder a la memoria no podemos leer o escribir directamente es decir colocar la dirección y obtener o dejar el valor. Para trabajar con ella debemos apoyarnos en registros adicionales de tal forma que la usamos indirectamente

El contador de programa tiene 13 bits con los cuales se pueden direccionar 8k posiciones. Cuando levantamos el microcontrolador el contador de programa siempre apunta a una dirección conocida como el Vector de reset, la dirección es la posición de memoria 0000h. También existe otro vector llamado de vector de interrupciones que ocupa la posición 0004h.

Cuando se lleva a cabo una petición de interrupción el contador de programa va automáticamente a esa posición en busca de las instrucciónes que atiendan la petición de interrupción. Como se ha mencionado la pila trabaja con el contador de programa cada vez que hay una instrucción de llamada a procedimiento o función (call) el contador de programa se almacena allí y va en busca de la rutina, cuando acaba la rutina (con la ejecución de una instrucción return retfie o retlw) se restituye el valor del contador de programa, la capacidad de la pila es de 8 posiciones en caso tengamos un desborde (ej 9 llamadas anidadas) la pila se dice que se desborda y vuelve a 0.

## **Reset e interrupciones**:

- Hasta 14 fuentes de interrupción
- Reset de encendido (POR)
- Timer de encendido (PWRT)
- Timer de arranque del oscilador (OST)
- Sistema de vigilancia Watchdog timer.

## **Otros**:

- Modo SLEEP de bajo consumo de energía
- Programación y depuración serie "In-Circuit" (ICSP) a través de dos patitas
- Rango de voltaje de operación de 2.0 a 5.5 volts
- Alta disipación de corriente de la fuente: 25mA
- Rangos de temperatura: Comercial, Industrial y Extendido
- Bajo consumo de potencia:
	- o Menos de 0.6mA a 3V, 4 Mhz
	- $\circ$  20 μA a 3V, 32 Khz
	- o Menos de 1μA corriente de standby (modo SLEEP).

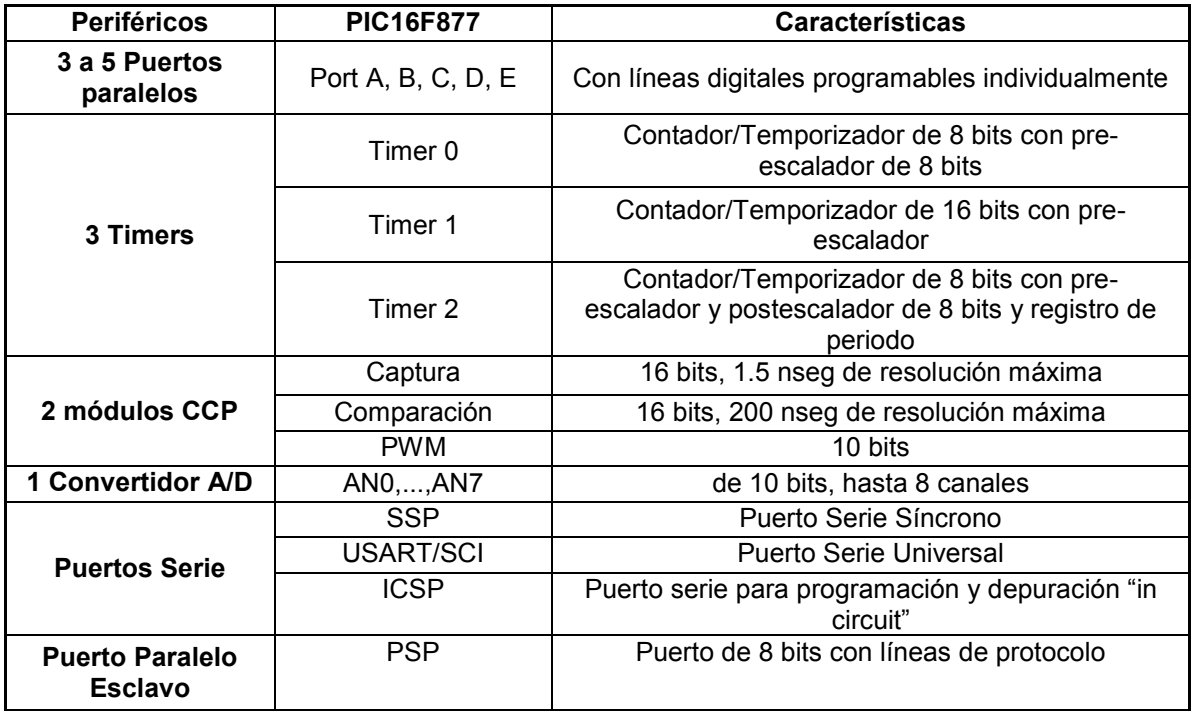

Tabla 18. Periféricos y características del PIC 16F877A

### **4.2 Algoritmo utilizado.**

#### **4.3.1 Transmisor**

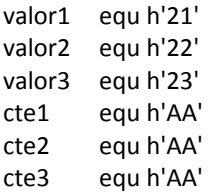

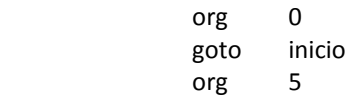

```
 ;//CONFIGURAR PUERTOS//
```
inicio:

 BSF STATUS,5 BCF STATUS,6 ; //*SE PASA AL BANCO 1 PARA CONFIGURAR PUERTOS//* clrf PORTB ;PORTB = 00H *;// CONFIGURACIÓN PUERTO B COMO* 

*SALIDA//*

 BSF TXSTA,2 MOVLW H'81' MOVWF SPBRG BCF TXSTA, BSF TXSTA,5 BCF STATUS,5 BSF RCSTA,4 BSF RCSTA,7

recibir: *;//RECEPCION DE DATOS DE LA COMPUTADORA AL PIC//*

not\_yet:

BTFSS PIR1,5 ; //CHECA EL *BIT 5 (BIT RCIF) DEL REGISTRO PIR1 Y SALTA* 

*SI ES UNO//*

 GOTO not\_yet GOTO recep lista recep\_lista:

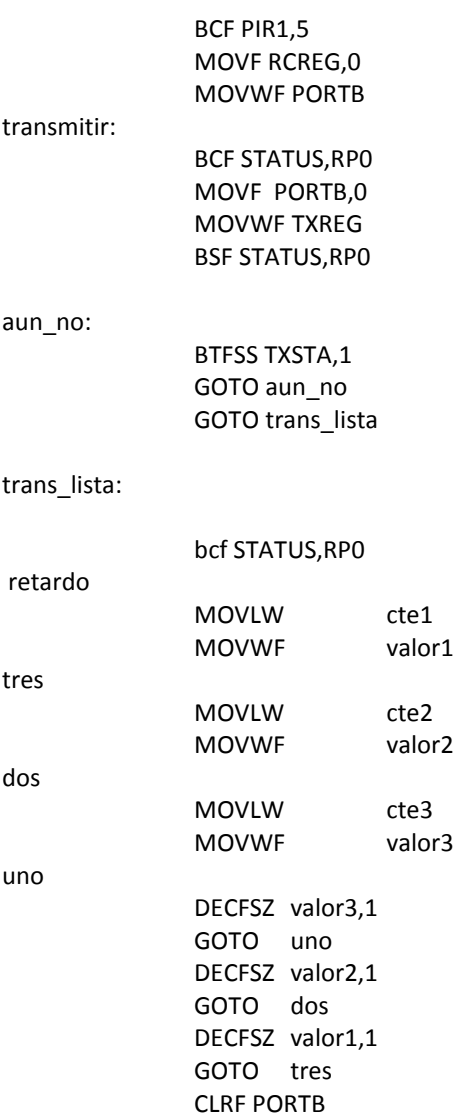

 RETURN END

## **4.3.2 Receptor**

processor 16f877 include<p16f877.inc> contador equ h'20' valor1 equ h'21' valor2 equ h'22' valor3 equ h'23' valor4 equ h'24' valor5 equ h'25' valor6 equ h'26' valor7 equ h'27' valor8 equ h'28' valor9 equ h'29' valor10 equ h'30' valor11 equ h'31' valor12 equ h'32' valor13 equ h'33' valor14 equ h'34' valor15 equ h'35' cte1 equ h'F6' *;//Retardo 9 seg a 20MhzMOTOR//*  cte2 equ h'F6' cte3 equ h'F6' cte4 equ h'F6' cte5 equ h'F6' cte6 equ h'F6' cte7 equ h'BC' *;//Retardo 4 seg a 20Mhz CONTRA//*  cte8 equ h'BC' cte9 equ h'BC' cte10 equ h'E2' *;//Retardo 10 seg a 20MhzMotor//*  cte11 equ h'E2' cte12 equ h'E2' cte13 equ h'AA' ;//Retardo 20 seg a 20MhzMotor// cte14 equ h'AA' cte15 equ h'AA' org 0 goto inicio

org 5 inicio

- clrf PORTB clrf PORTA bsf STATUS,5 BCF STATUS,6 MOVLW 06h MOVWF ADCON1 MOVLW 3FH MOVWF TRISA clrf PORTA MOVLW 0H MOVWF TRISB BCF STATUS,5 clrf PORTB CLRF STATUS
- UNO MOVF PORTA,0 *;//COMPARACION PARA ENCEDER LÁMPARA UNO//*  XORLW B'00000001' BTFSS STATUS,2 GOTO DOS GOTO ON1
- DOS CLRW

MOVF PORTA,0 ;//COMPARACIÓN PARA ENCENDER LÁMPARA

DOS//

 XORLW H'02' BTFSS STATUS,2 GOTO TRES GOTO ON2

#### TRES CLRW

MOVF PORTA,0 *;//COMPARACION PARA ENCENDER LÁMPARA* 

*TRES//*

 XORLW H'03' BTFSS STATUS,2 GOTO CUATRO GOTO ON3

CUATRO CLRW

#### Capítulo IV PIC

MOVF PORTA,0 *;//COMPARACION PARA ACTIVAR CONTRA* 

*ELÉCTRICA//*

 XORLW H'04' BTFSS STATUS,2 GOTO CINCO GOTO ON4

#### CINCO CLRW

 MOVF PORTA,0 *;//COMPARACIÓN PARA GIRAR LAS PERSIANAS//* XORLW H'05' BTFSS STATUS,2 GOTO SEIS GOTO ON5

#### SEIS CLRW

 MOVF PORTA,0 *;//COMPARACIÓN PARA GIRAR LAS PERSIANAS//* XORLW H'06' BTFSS STATUS,2 GOTO SIETE GOTO ON6

SIETE CLRW *;//COMPARACIÓN PARA APAGAR LÁMPARA UNO//*  MOVF PORTA,0 XORLW H'07' BTFSS STATUS,2 GOTO OCHO GOTO OFF1

OCHO CLRW *;//COMPARACION PARA APAGAR LÁMPARA DOS//* MOVF PORTA,0 XORLW H'08' BTFSS STATUS,2 GOTO NUEVE GOTO OFF2

NUEVE CLRW *;//COMPARACION PARA APAGAR LÁMPARA TRES//* MOVF PORTA,0 XORLW H'09' BTFSS STATUS,2 GOTO DIEZ GOTO OFF3

DIEZ CLRW *;//COMPARACION PARA ENCENDER TODAS LAS LAMPARAS//* MOVF PORTA,0 XORLW H'0A' BTFSS STATUS,2 GOTO ONCE GOTO ON9

ONCE CLRW *;//COMPARACION PARA APAGAR TODAS LAS LÁMPARAS//* MOVF PORTA,0 XORLW H'0B' BTFSS STATUS,2 GOTO DOCE GOTO OFF9

DOCE CLRW

 MOVF PORTA,0 XORLW H'0C' BTFSS STATUS,2 GOTO TRECE GOTO ON7

TRECE CLRW MOVF PORTA,0 XORLW H'0D' BTFSS STATUS,2 GOTO UNO GOTO ON8

- ON BSF PORTB,0 *;// ENCENDIDO LÁMPARA 1 //* GOTO UNO
- ON2 BSF PORTB,1 *;// ENCENDIDO LÁMPARA 2 //* GOTO UNO
- ON3 BSF PORTB,2 *;// ENCENDIDO LÁMPARA 3 //* GOTO UNO

ON4 BSF PORTB,3 ;// ENCIENDE CHAPA ELÉCTRICA POR 4 SEG //

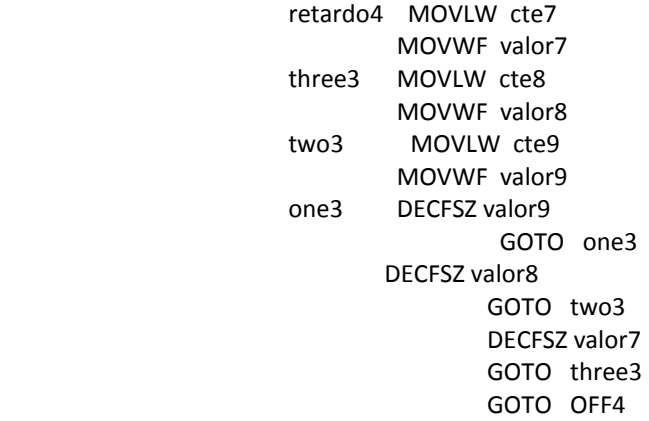

# *; //INSTRUCCIONES PARA GIRAR MOTOR I// ; //GIRO PARA ABRIR PERSIANAS 45°//*

ON5 BSF PORTB,4 *;// HABILITA ENABLE 1 //* BSF PORTB,5 *;// HABILITA DATO 1 PARA GIRAR EN UN SENTIDO //*

> retardo2 MOVLW cte1 MOVWF valor1 three1 MOVLW cte2 MOVWF valor2 two1 MOVLW cte3 MOVWF valor3 one1 DECFSZ valor3 GOTO one1 DECFSZ valor2 GOTO two1 DECFSZ valor1 GOTO three1 GOTO OFF5

### *;//GIRO PARA CERRAR LAS PERSIANAS 45°//*

ON6 BSF PORTB,4 *;// HABILITA ENABLE 1 Y DEJA EN 0 DATO 1 PARA GIRAR EN SENTIDO OPUESTO //* 

> retardo3 MOVLW cte4 MOVWF valor4 three2 MOVLW cte5 MOVWF valor5 two2 MOVLW cte6 MOVWF valor6 one2 DECFSZ valor6 GOTO one2 DECFSZ valor5 GOTO two2 DECFSZ valor4 GOTO three2 GOTO OFF6

ON7

#### *; //INSTRUCCIONES PARA GIRAR MOTOR 2// ; //GIRO MOTOR PARA RECORRER PERSIANAS//*

 BSF PORTB,4 *;// HABILITA ENABLE 1 //* BSF PORTB,5 *;// HABILITA DATO 1 PARA GIRAR EN UN SENTIDO //* 

> retardo11 MOVLW cte1 MOVWF valor1 three11 MOVLW cte2 MOVWF valor2 two11 MOVLW cte3 MOVWF valor3 one11 DECFSZ valor3 GOTO one11 DECFSZ valor2 GOTO two11 DECFSZ valor1 GOTO three11 BCF PORTB,4 BCF PORTB,5 GOTO AA

AA BSF PORTB,6 *;// HABILITA ENABLE 2 //* BSF PORTB,7 *;// HABILITA DATO 2 PARA GIRAR EN UN SENTIDO //* 

 retardo5 MOVLW cte10 MOVWF valor10 three5 MOVLW cte11 MOVWF valor11 two5 MOVLW cte12 MOVWF valor12 one5 DECFSZ valor12 GOTO one5 DECFSZ valor11 GOTO two5 DECFSZ valor10 GOTO three5 BSF PORTB,6 BSF PORTB,7 *;<------- Hasta aquí tenemos 7seg* retardo7 MOVLW cte10 MOVWF valor10 three7 MOVLW cte11 MOVWF valor11 two7 MOVLW cte12 MOVWF valor12 one7 DECFSZ valor12 GOTO one7 DECFSZ valor11 GOTO two7 DECFSZ valor10 GOTO three7 BSF PORTB,6 BSF PORTB,7 *;<-------Aquí tenemos 14 seg*  retardo8 MOVLW cte1 MOVWF valor1 three8 MOVLW cte2 MOVWF valor2 two8 MOVLW cte3

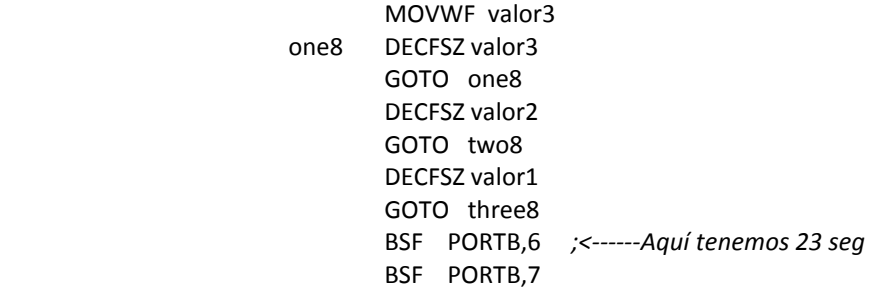

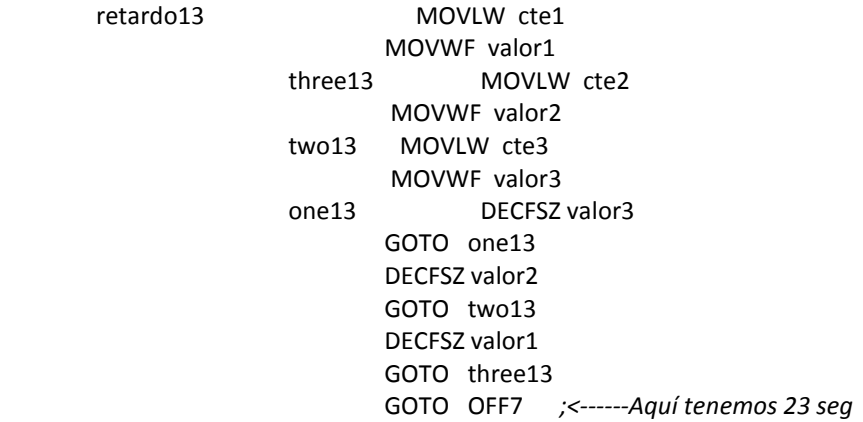

## *;//GIRO PARA CERRAR LAS PERSIANAS//*

ON8 BSF PORTB,6 ;// HABILITA ENABLE 2 Y DEJA EN 0 DATO 2 PARA GIRAR EN SENTIDO OPUESTO //

> retardo6 MOVLW cte4 MOVWF valor4 three6 MOVLW cte5 MOVWF valor5 two6 MOVLW cte6 MOVWF valor6 one6 DECFSZ valor6 GOTO one6

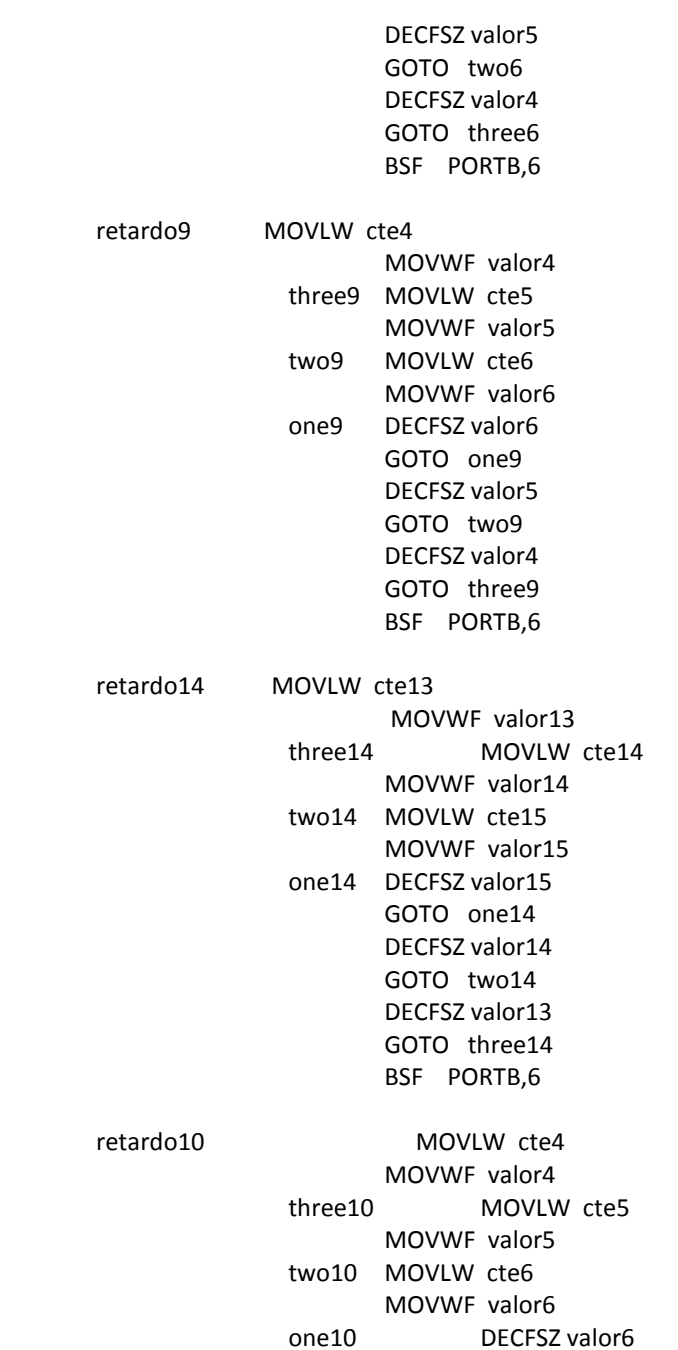

 GOTO one10 DECFSZ valor5 GOTO two10 DECFSZ valor4 GOTO three10 BCF PORTB,6

 BSF PORTB,4 *;// HABILITA ENABLE 1 Y DEJA EN 0 DATO 1 PARA GIRAR EN SENTIDO OPUESTO //*

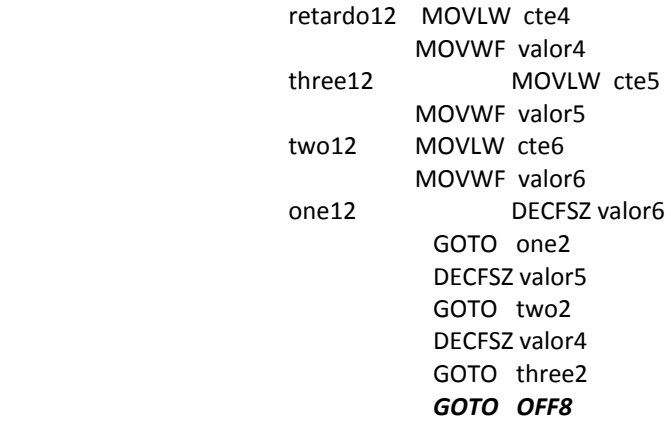

#### *;//ENCENDIDO TODAS LAS LUCES//*

ON9 BSF PORTB,0 ;//ENCENDIDO LÁMPARA UNO// BSF PORTB,1 *;//ENCENDIDO LÁMPARA DOS//* BSF PORTB,2 *;//ENCENDIDO LÁMPARA TRES//*  GOTO UNO

#### *;// APAGADO DE BITS DEL PUERTO B//*

- OFF1 BCF PORTB,0 *;// APÁGA LÁMPARA 1 //*  GOTO UNO
- OFF2 BCF PORTB,1 *;// APÁGA LÁMPARA 2 //* GOTO UNO

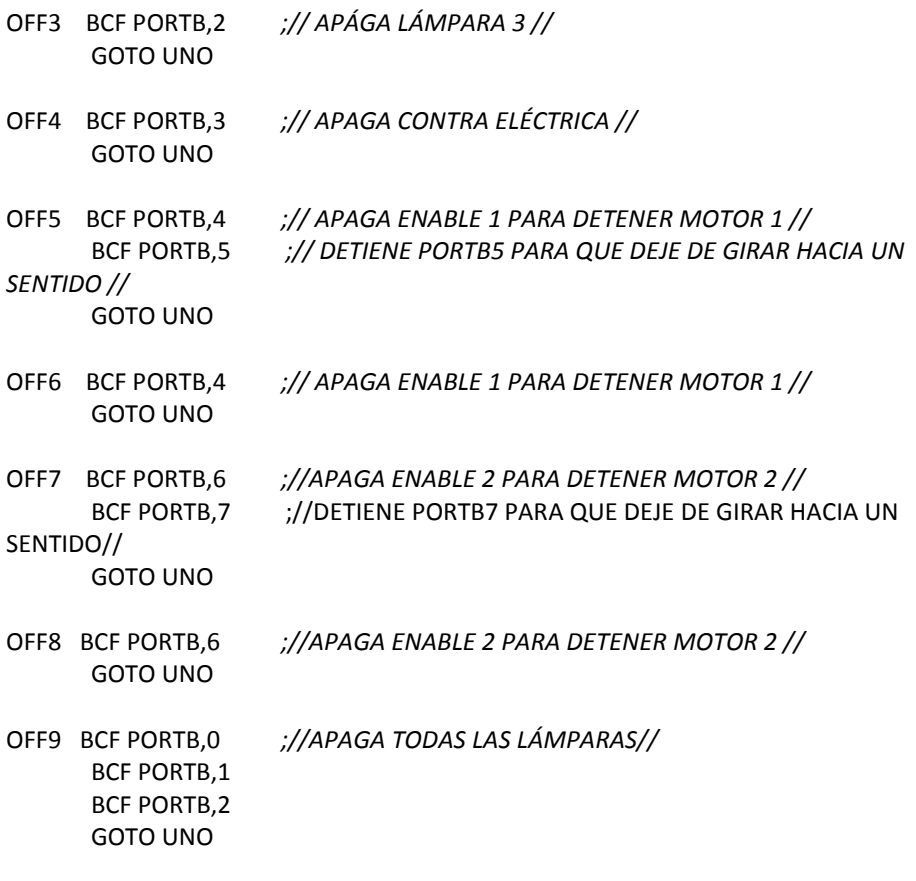

END
## **4.4 Acoplamiento entre la computadora y el PIC.**

Para el acoplamiento entre la computadora y el PIC, debido a que el voltaje entre ellos y el tipo de señal no son compatibles, hicimos uso del MAX2323 que posee las siguientes características.

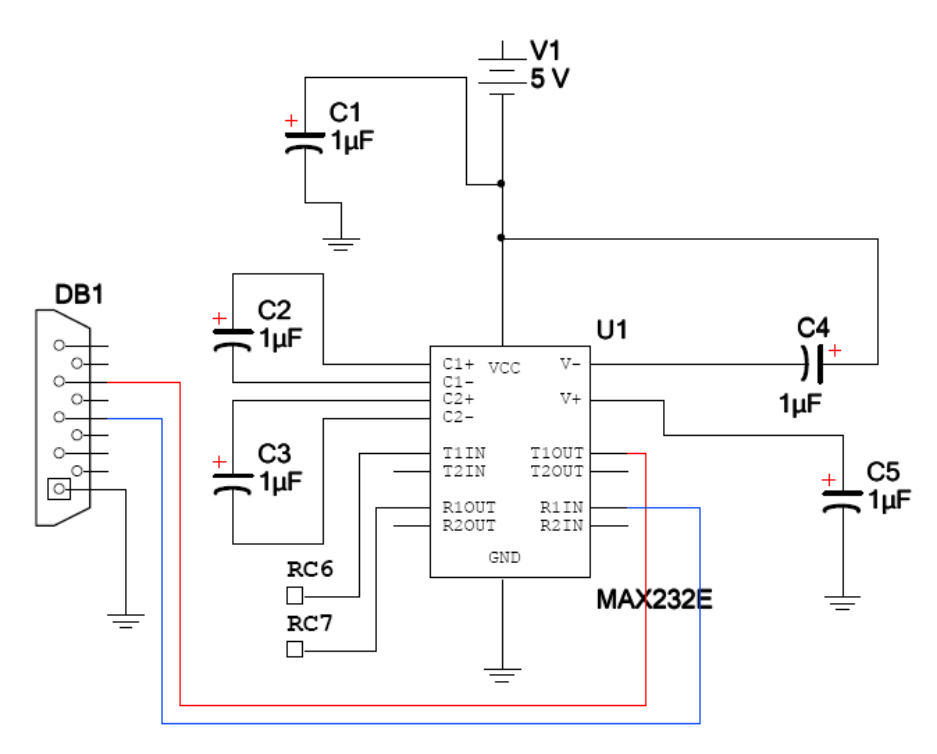

Figura 17. Conexión entre el DB9 y el MAX232

### 4.4.1 Max 232

El MAX232 es un driver/receiver dual que tiene la capacidad de generar voltaje para alimentar niveles de voltaje EIA-232 de una fuente de solo 5 [V]. Este Receiver convierte las entradas EIA-232 a niveles de 5 [V] TTL/CMOS. Estos receivers tienen un umbral típico de 1.3 [V] y una histéresis de 0.5 [V] son capaces de aceptar entradas de ±30 [V]. El driver convierte entradas de TTL/CMOS a niveles de EIA-232.

Sus principales características son las siguientes:

- Iguala o mejorar la Recomendación TIA/EIA-232-F y UIT V.28
- Opera con solo 5 [V] de alimentación
- Opera a más de 120 kbits/s
- Posee dos drivers y dos receivers
- Niveles de entrada de ±30 [V]
- Corriente de alimentación baja, típica de 8 [mA]
- Diseñado para poder ser intercambiado por el Maxim MAX232
- La protección ESD excede la JESD 22 2000 [V] del modelos Human Body (A114-A)
- Aplicaciones:
	- TIA/EIA-232-F
	- Sistemas de batería-potencia
	- **Terminales**<br>Modems
	- Modems
	- Computadoras

Valores máximos absolutos sobre la operación en rangos de temperatura ambiente.

Rango de alimentación de voltaje de entrada VCC. . . . . . . . . . . . . –0.3 V a 6 V Rango de alimentación de voltaje positivo de salida, VS+ . .VCC – 0.3 V a 15 V Rango de alimentación de voltaje negativo de salida, VS– . . . . .–0.3 V a –15 V Rangos de voltaje de entrada , VI: Driver . . . . . . . . . . . . .–0.3 V a VCC + 0.3 V Receiver. . . . . . . . . . . . . . . . . . . . . . . . ±30 V Rango de voltaje de salida, VO: T1OUT, T2OUT . . .VS– – 0.3 V a VS+ + 0.3 V R1OUT, R2OUT . . . . . . . –0.3 V a VCC + 0.3 V Duración de corto circuito: T1OUT, T2OUT . . . . . . . . . . . . . . . . . . . . . .Unlimited Impedancia térmica del paquete , ?JA (see Note 2): D package . . . . . . 73°C/W W package . . . . . . . . . 57°C/W N package . . . . . . . . . 67°C/W NS package. . . . . . . . . 64°C/W

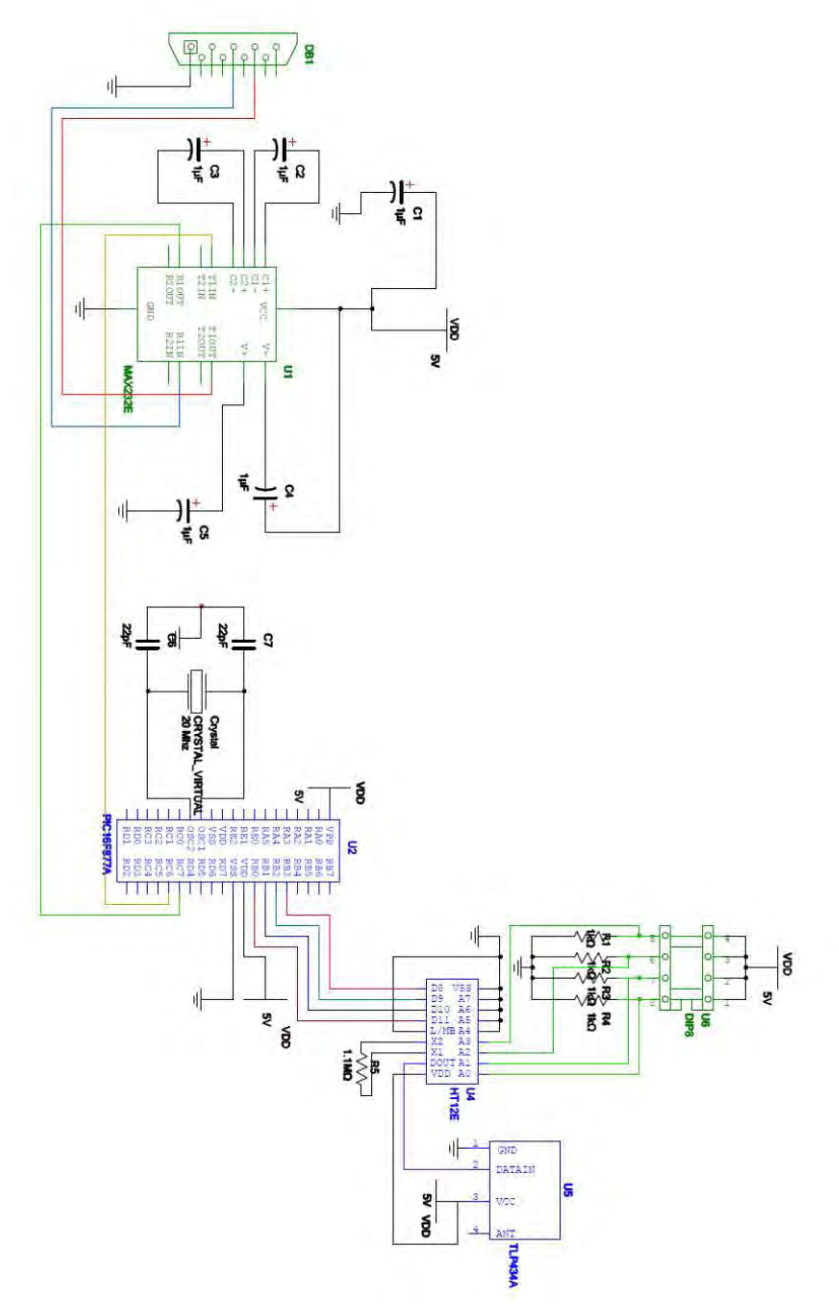

Figura 18. Conexión entre el MA232, el PIC16F877A, HT12E y el TLP434A

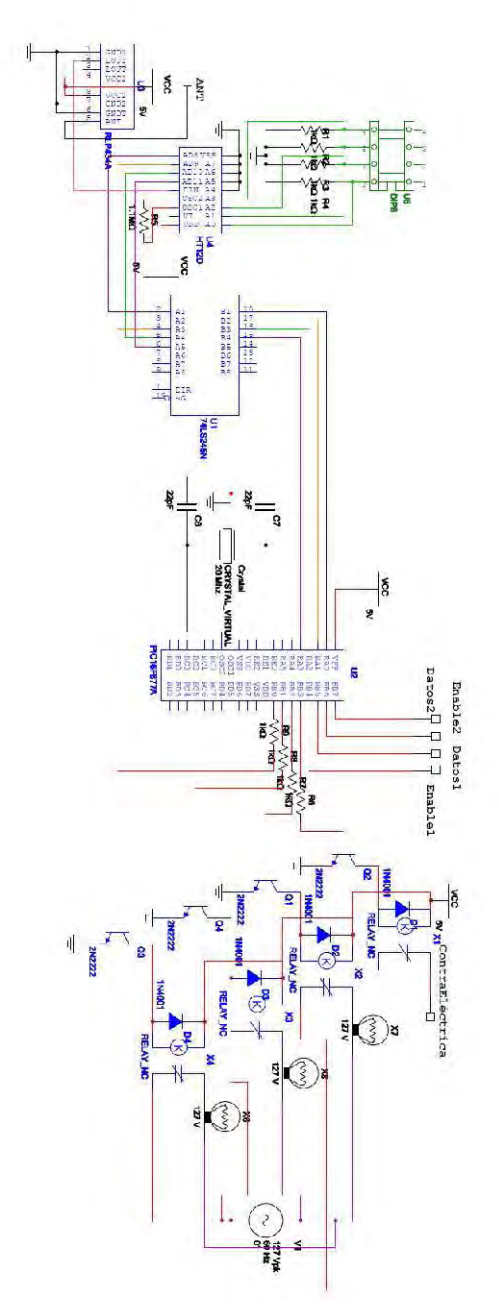

Figura 19. Conexión final entre RLP434A, HT12D, 74LS245N y el PIC 16F877A con sus aplicaciones.

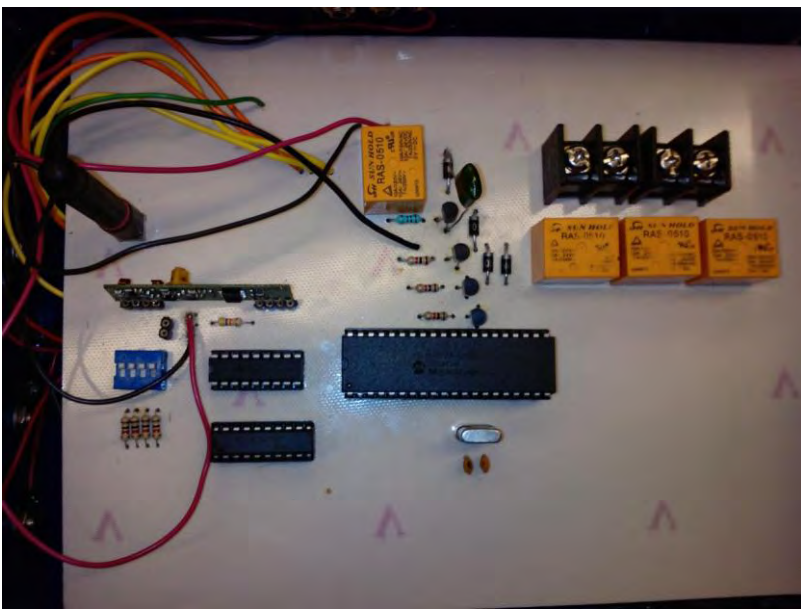

Figura 20. Receptor

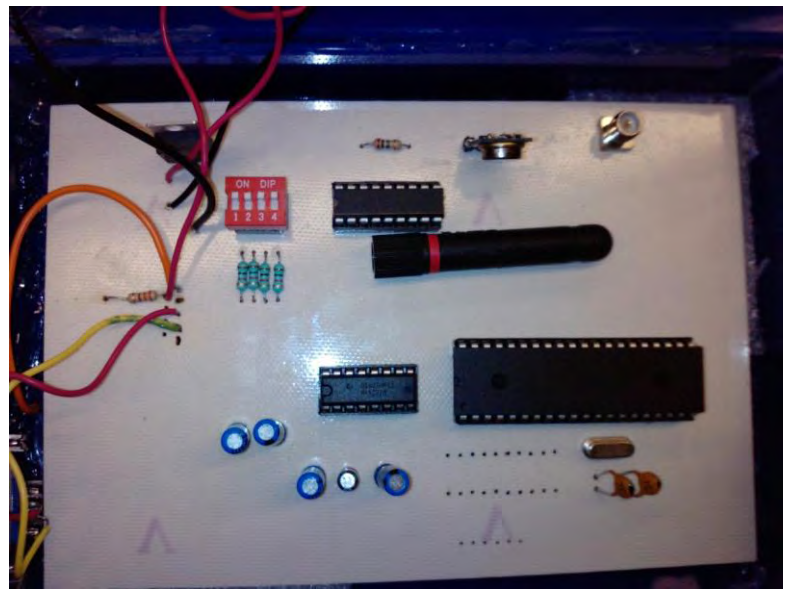

Figura 21. Emisor

## **Capítulo V. Dispositivos a controlar.**

## **5.1 Dispositivos de Potencia**

Para el manejo de los dispositivos de potencia fue necesario hacer uso de electrónica de potencia, que es la rama de la electrónica que se encarga de adaptar la electrónica con la circuitería necesaria para alimentar dispositivos de potencia que trabajan con 127 V ó más.

Para el acoplamiento hicimos uso de relevadores conectados en una configuración básica como se muestra en la imagen:

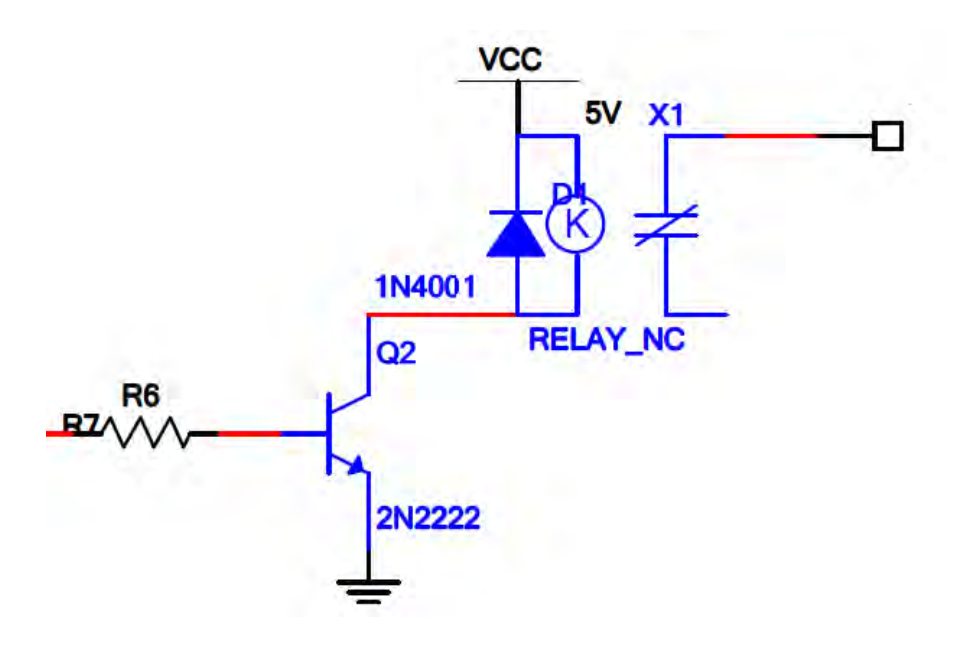

Figura 22. Configuración del relevador para la etapa de potencia.

Un relevador es un dispositivo electromagnético. Actúa como un interruptor que es controlado por un circuito eléctrico constituido por una bobina y un electroimán, los cuales accionan un juego de uno o varios contactos permitiendo abrir o cerrar circuitos eléctricos independientes, en este caso cerrando el circuito entre la contra eléctrica o el de las lámparas del laboratorio.

## **5.1.1 Lámparas**

 Las lámparas que se encuentran en el laboratorio de voz son lámparas fluorescentes T8 de un largo de 1.5 metros con un diámetro de 26 milímetros. Para más información sobre ellas se adjunta una tabla con la potencia y luminosidad.

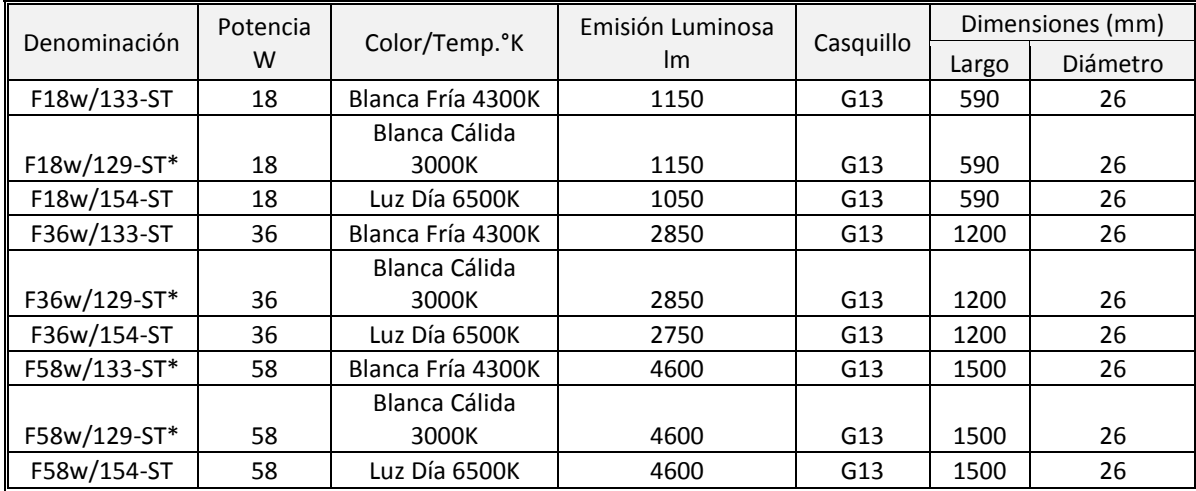

Tabla 19. Principales características de lámparas fluorescentes T8

 Las lámparas fluorescentes cuentan con una lámpara de vapor de mercurio a baja presión. Están formadas por un tubo o bulbo fino de vidrio revestido con diversas sustancias químicas compuestas llamas fósforos. Este compuesto emite luz visible al recibir radiación ultravioleta. El tubo contiene también una pequeña cantidad de vapor de mercurio y neón a una presión más baja que la atmosférica. En cada extremo del tubo se encuentra un filamento de tungsteno, que cuando se calienta contribuye a la ionización de los gases.

 El cebador es uno de los elementos fundamentales de las lámparas, está formado de una ampolla de cristal que contiene neón, argón y gas de mercurio, en su interior se halla una lámina bimetálica doblada en forma de "U". Al aplicar la tensión de alimentación, los gases contenidos en la ampolla del cebador se ionizan, con lo que aumenta su temperatura, lo suficiente para que la lámina bimetálica se deforme, haga contacto cerrando el circuito, lo que hará que los filamentos de los extremos del tubo se calienten al rojo vivo y esto comienza la ionización de los gases vecinos al filamento. Al cerrarse el contacto el cebador se apaga y sus gases vuelven a enfriarse, por lo que un par de segundos después el contacto se abre nuevamente. Esta apertura trae como consecuencia que el campo magnético creado en la reactancia inductiva se desaparezca bruscamente, lo que trae como consecuencia, de acuerdo con la [ley de inducción de Faraday,](http://es.wikipedia.org/w/index.php?title=Leyes_de_Faraday&action=edit&redlink=1) la generación de un pico de alta tensión (autoinducción) que termina de ionizar los gases. Se forma plasma conductor dentro de todo el tubo fluorescente y, por lo tanto, lo atraviesa una corriente de electrones que interactúa con los átomos de Hg, Ar y Ne, excitándolos, los que emitirán luz al desexcitarse, principalmente en la región del ultravioleta (UV). El voltaje aplicado a los filamentos y al tubo es pulsante. Los filamentos poseen inercia térmica, pero el plasma no, lo que produce un veloz parpadeo en la luz emitida.

 Los filamentos, al calentarse, desprenden electrones que, junto con el pico de autoinducción, ionizan los gases que llenan el tubo; se forma así un plasma que conduce la electricidad. Este plasma excita los átomos del vapor de mercurio que, al desexcitarse, emiten luz visible y ultravioleta.

### **Balastro.**

 El balastro sirve para mantener un flujo de corriente estable en lámparas. Esta constituido:

- Núcleo: Es la parte fundamental del balastro. Está compuesto por varias placas delgadas de acero al silicio, sobre el que se bobina el devanado de cobre para formar una bobina.
- Carcasa: Es la envoltura protectora del balastro. Del devanado salen 2 ó 3 cables de cobre que se conectan al circuito externo, mientras que en los balastros electrónicos salen 4.
- Sellador: Es un compuesto de poliéster que se deposita entre la carcasa y el núcleo del balastro. Su función es aislante.

 También es conocido como reactancia debido a que la corriente alterna de la bobina del balastro presenta reactancia inductiva.

En el caso de la lámpara fluorescente se instala de la siguiente forma:

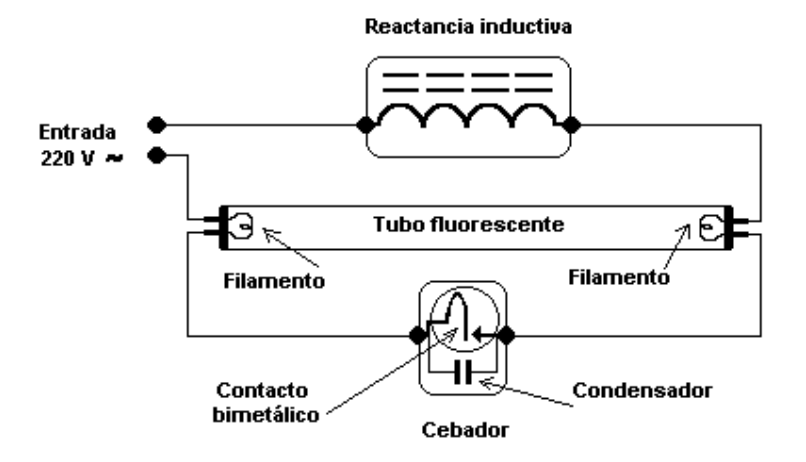

Figura 23. Conexión entre el balastro y una lámpara fluorescente.

La corriente de consumo que encontramos en cada uno de los interruptores a controlar fue de 1.47 [A] en cada uno, siendo tres en total.

## **5.1.2 Contra Eléctrica**

Una contra eléctrica es un dispositivo de control de acceso usado en las puertas, estas sustituyen las contrachapas frontales clásicas. Al igual que las contrachapas éstas presentan una rampa en el mecanismo de cierre permitiendo a la puerta cerrar o abrirse con un solo empujón.

Las contras eléctricas generalmente tienen dos configuraciones básicas:

Fail-Secure.

En esta configuración al ser aplicada una corriente eléctrica, la contra se abrirá, permitiendo que la puerta al ser empujada se abra. En el Fail-Secure la contra permanecerá cerrada si un fallo en el suministro eléctrico ocurre, provocando que la puerta no se pueda abrir.

Fail-Safe.

En esta configuración, al mantener una corriente eléctrica constante tendremos cerrada la contra, de esta manera la puerta se mantiene cerrada, opera semejante a un seguro magnético. Si un fallo en el suministro eléctrico ocurre la puerta puede ser abierta solamente con un empujón.

La contra que utilizamos para poder abrir la puerta mediante voz, fue una contra eléctrica de frontal largo en configuración Fail-Secure. A continuación se presenta una imagen de ésta.

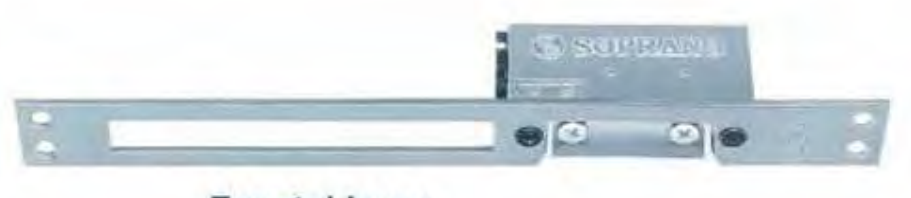

**Frontal largo** 

Figura 24. Imagen de la contra eléctrica utilizada.

Ésta contra es activada con 12 VCA a 50 o 60 Hz que al ser aplicados, la contra se abre y destraba la puerta. Solamente después de abrir y cerrar la puerta la contra vuelve a trabar. A continuación se presentan sus principales características eléctricas:

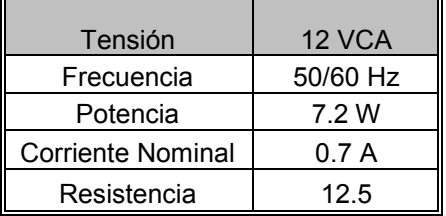

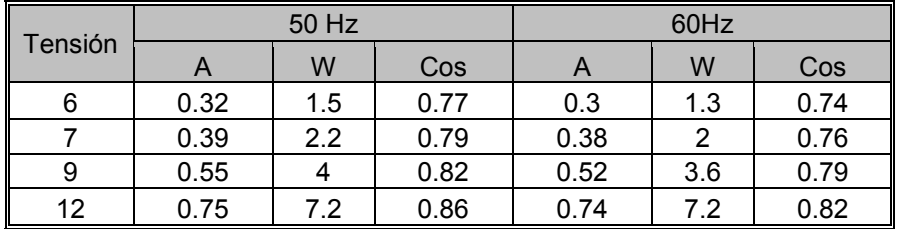

Tablas 20. Características eléctricas de la contra eléctrica.

## **5.2 Motorreductor**

Los motorreductores son conocidos también como reductores de velocidad, el tipo de reductor utilizado en el motor seleccionado fue un reductor de velocidad de engranajes. En esta categoría toda la transmisión mecánica se realiza por pares de engranajes de cualquier tipo, excepto los basados en tornillo sin fin. Sus ventajas son el mayor rendimiento energético, mayor torque, menor mantenimiento y menor tamaño.

Los resultados que tenemos al reducir la velocidad de un motor a través del engranaje es el aumento del torque.

El torque fue una característica fundamental que tomamos en cuenta para la selección del motor, pues el movimiento de las persianas nos exigió que el motor destinado a esta tarea contara con la capacidad necesaria para moverlo.

El Motorreductor utilizado trabaja con 24 V de corriente directa con una corriente no mayor a 0.15 A; a continuación se presenta una tabla con el voltaje, la corriente y el tiempo con el que se abren las persianas.

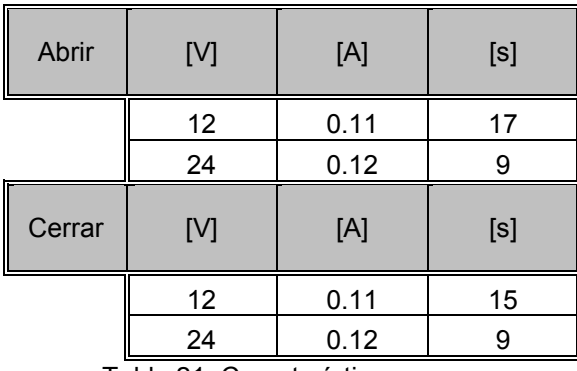

. Tabla 21. Características eléctricas del motor.

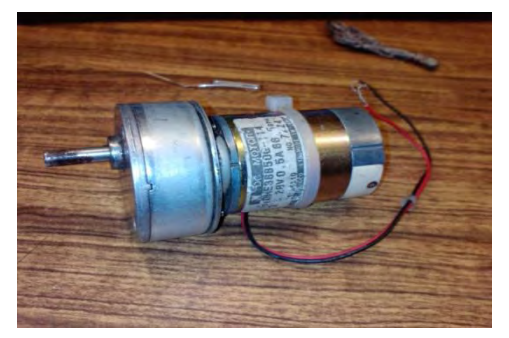

Figura 25. Motorreductor empleado

## **5.2.1 L293N**

El L293 es un driver constituido por un puente H, está diseñado para proveer corriente bidireccional de hasta 1A a voltajes de 4.5 [V] a 36 [V]. Este driver tiene la capacidad de manejar cargas inductivas como la de los relevadores, solenoides, motores de corriente directa, motores a paso bipolares, al igual que aplicaciones con cargas de corriente y voltaje altas.

Todas las entradas son compatibles con TTL. Los drivers están disponibles en pares, con los drivers 1 y 2 disponibles por el 1,2EN y los drivers 3 y 4 disponibles por 3,4EN. Cuando una entrada enable esta en alto, los drivers asociados están disponibles también, sus salidas son activadas y en fase con sus entradas. Cuando la entrada enable esta baja, estos drivers están desactivados y sus salidas están apagadas y en estado de alta impedancia. Con la apropiada entrada de datos, cada par de drivers forma un completo puente H reversible, apropiado para motores solenoides o para diferentes aplicaciones para los motores.

En el dispositivo se deben de usar diodos de bloqueo de salida, para la supresión transitoria de inducción. Una terminal  $V_{CCA}$ , separada de  $V_{CC2}$  es provista para las entradas lógicas y así minimizar la disipación de potencia de los dispositivos. La temperatura de operación de este dispositivo es de  $0^{\circ}$ C a 70  $^{\circ}$ C.

Driver Push-Pull de cuatro canales

- Corriente de salida 1A por canal
- Corriente pico de salida por canal 2A.
- Facilidad de inhibición.
- Inmunidad a alto ruido.
- Suministro lógico superado.
- Protección de sobrecalentamiento.

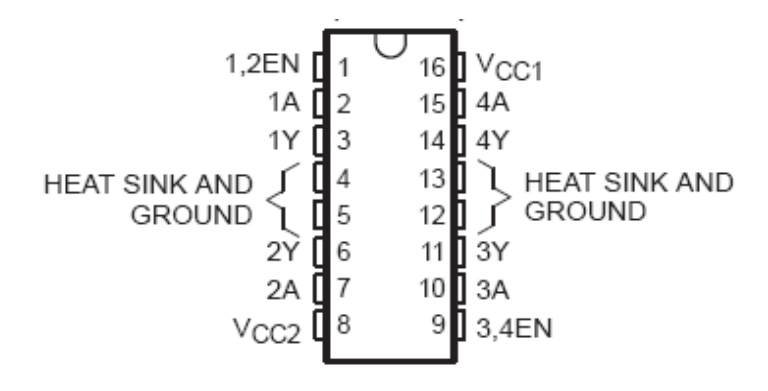

Figura 26. Diagrama del L293N Vista por arriba del dispositivo

**Diagrama de bloques:** 

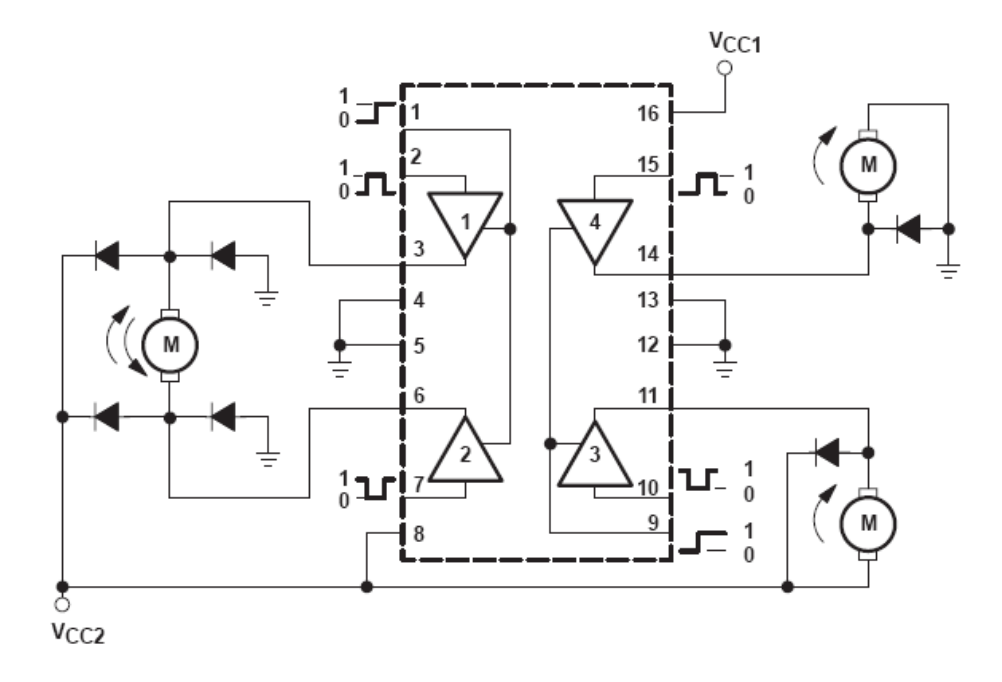

79

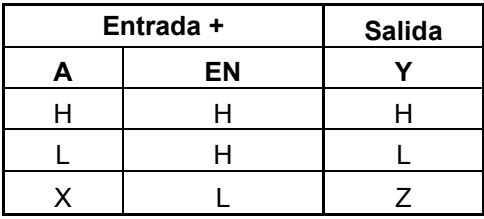

H=Nivel alto.

L=Nivel bajo.

X=Irrelevante.

Z=Alta impedancia.

+ En el modo de apagado por alta temperatura, las salidas se encuentran en alta impedancia.

## Figura 27. Diagrama de bloques del L293N

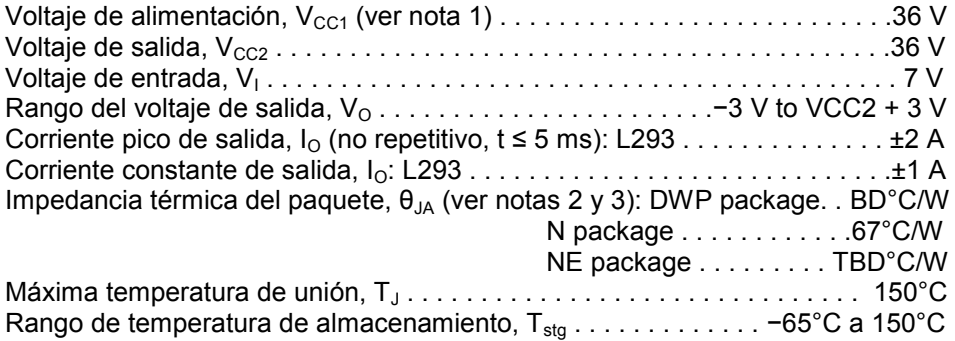

Notas:

- 1. Todos los voltajes son con respecto a tierra.
- 2. La potencia máxima de disipación está en función de  $T_{\text{J}}$ (max) y  $T_{\text{A}}$ . La máxima potencia de disipación permisible en cualquier ambiente es P<sub>D</sub>= (T<sub>J</sub>(max) – T<sub>A</sub>)/ $\theta$ <sub>JA</sub>. La operación en el máximo absoluto TJ a 150oC puede afectar relativamente.

Condiciones de operación recomendadas:

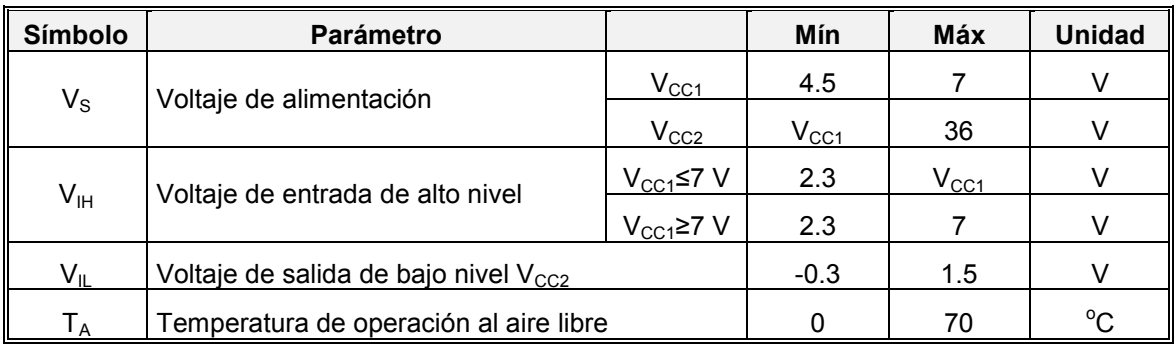

Tabla 22. Condiciones de operación del L293N

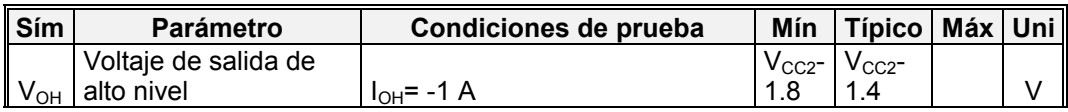

Características eléctricas, V<sub>cc1</sub>= 5[V], V<sub>cc2</sub>= 24[V], T<sub>A</sub>=25<sup>°</sup>C

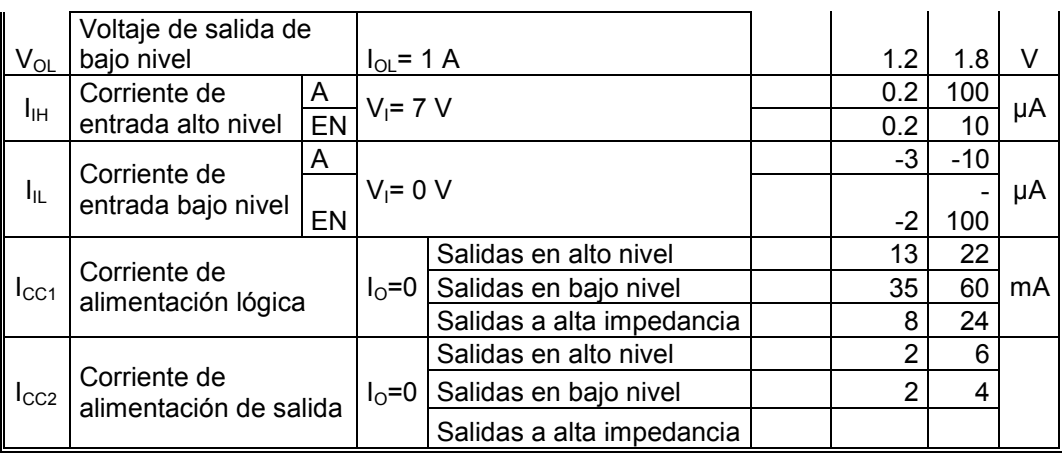

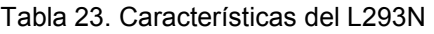

# **Información de aplicación.**

L=bajo H=Alto X= Don't care

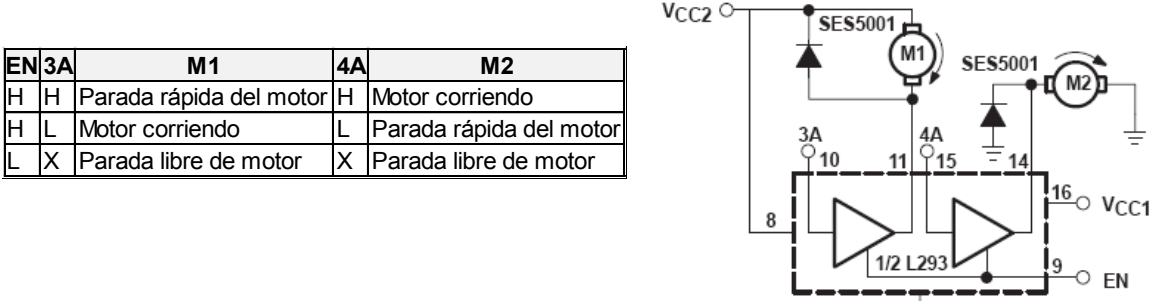

Figura 28. Control para motor DC (Conexiones a tierra y alimentación)

 $\frac{1}{5}$  4, 5, 12, 13

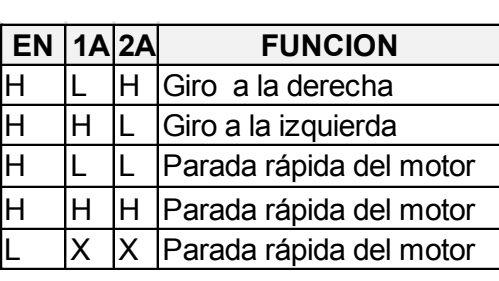

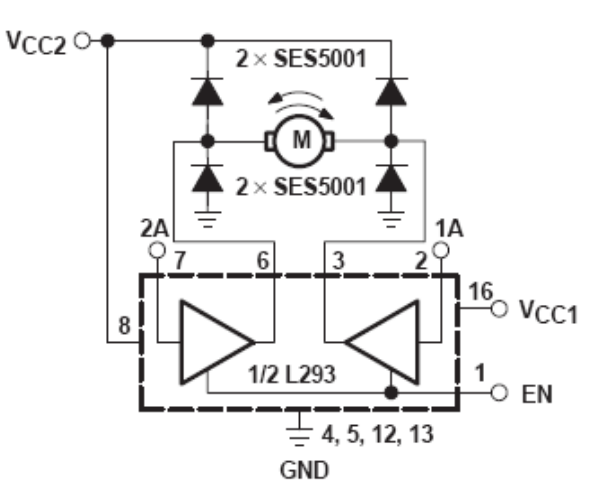

L=bajo H=Alto X= Don't care

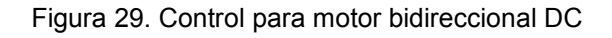

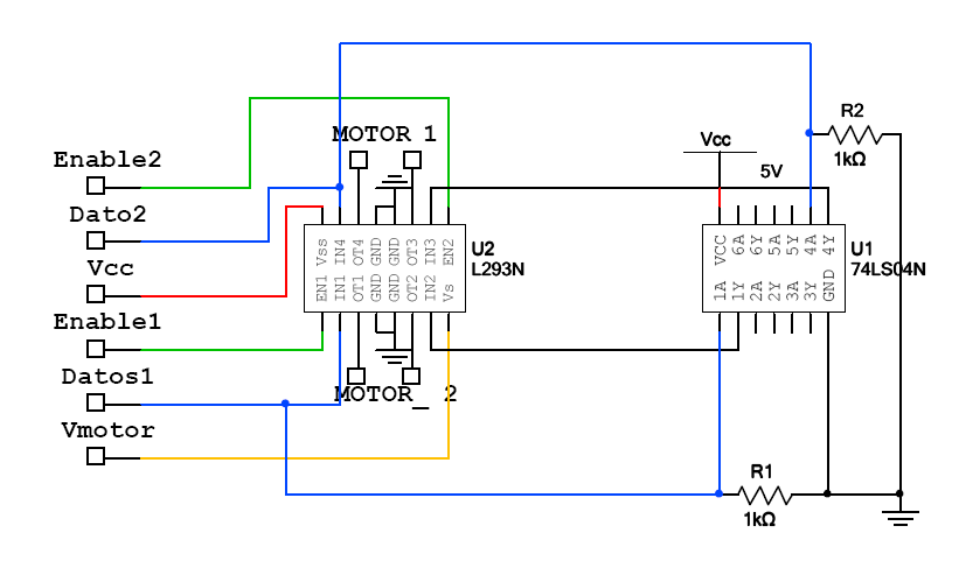

Figura 30. Conexión del L293N para el funcionamiento de dos motores

## **5.2.2 SN74LS04N**

El SN74LS04N es una compuerta lógica NOT que se encarga de negar o invertir una variable lógica La [ecuación](http://es.wikipedia.org/wiki/Ecuaci%C3%B3n) característica que describe el comportamiento de la puerta NOT es:

 $\overline{\phantom{0}}$ 

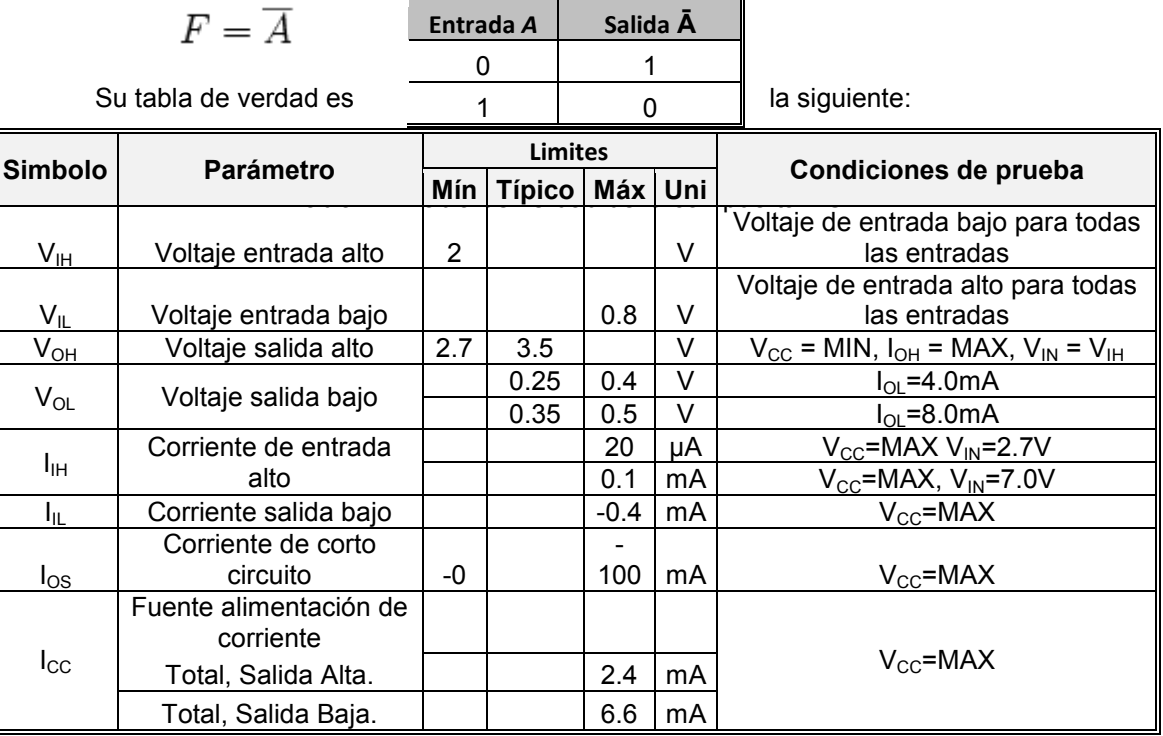

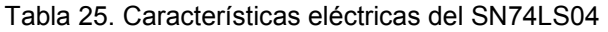

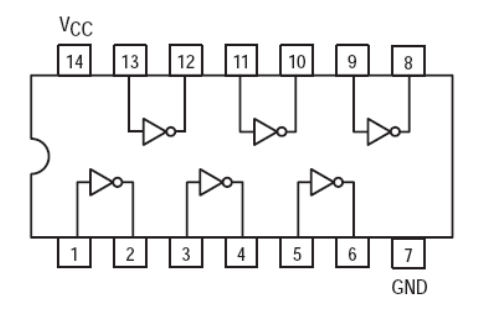

Figura 31. Diagrama del SN74LS04

## **Resultados y Conclusiones:**

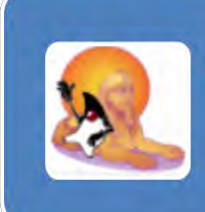

## **Reconocedor de VOZ**

· Se utilizo el software Sphinx en modo usuario ejecutado en plataforma linux. Para procesar la voz y ser enviad a un puerto serial mediante una hiperterminal y asi pasar al siguiente bloque.

### **Emisor**

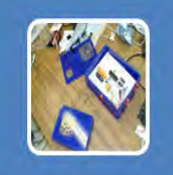

• A la entrada se tiene un max232 que acopla los datos seriales de la computadora con el codificador el cual se encuntra conectado al pic para asi convertir lo datos y enviarlos al emisor de radiofrecuencia.

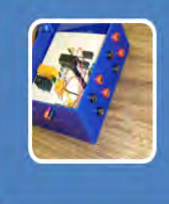

### **Receptor**

· Constituido a la entrada por el receptor que recibe los datos de radiofrecuencia el cual alcanza 50m de distancia. Ilegando al decodificador, pasando por el driver de acoplamiento 74Is245 y asi llegando al pic que manda los bit de encendido y apagado de las aplicaciones.

# **Aplicaciones.**

Usando los comandos y electrónica requerida manipulamos el funcionamiento de la contra de la puerta, las persianas y luces. Desactivando, Girandolas y recorriendolas, encendiendo y apagando, respectivamente, en un tiempo desde la voz hasta el inicio de ejecucion de 1.1 segundos.

Basándonos en un sistema de reconocimiento de voz en conjunto con conceptos de electrónica fue posible diseñar 3 circuitos electrónicos para manipular dispositivos análogos como puerta, cortinas, luces. Para evitar el cableado desde una computadora hasta el lugar de los dispositivos se hizo uso de componentes de RF

## **Conclusiones:**

- El uso del PIC es suficiente para este trabajo ya que al explorarlo al máximo y conocerlo nos proporciona la capacidad de cumplir con los requerimientos que este proyecto requiere, además de ser un componente económico y de fácil adquisición.
- Se utilizó una configuración Faile-Secure para la contra debido a que es más segura, pues si se presenta una falla en el suministro de corriente eléctrica no se desactiva el seguro, opuesto a lo que sucede con la configuración Faile-Safe.
- Los motorreductores los utilizamos por tener un gran torque y ser de tamaño reducido, así cumplimos con los 2 requerimientos fundamentales para este trabajo, la eficiencia y no hacer modificaciones a las instalaciones ya establecidas en el laboratorio.
- Entendimos la importancia de acoplamiento entre dispositivos, porque hay que usar drivers entre alguno de ellos como en el MAX232A y el PIC así como el PIC con el emisor y así hacerlos trabajar en conjunto.
- Este trabajo de tesis se puede expandir hasta 32 comandos de voz para así controlar más dispositivos que se requieran automatización.
- Si a los estudiantes de electrónica les enseñaran el funcionamiento del PIC darían herramientas suficientes para realizar proyectos complejos y con mayor eficiencia. Ya que al conocer el funcionamiento de varios dispositivos, se puede realizar el acoplamiento entre ellos.

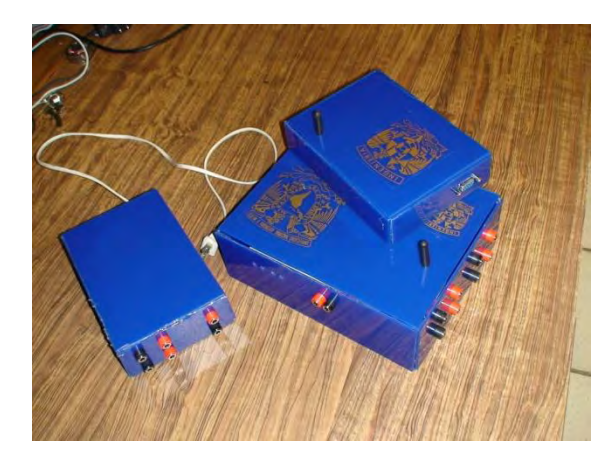

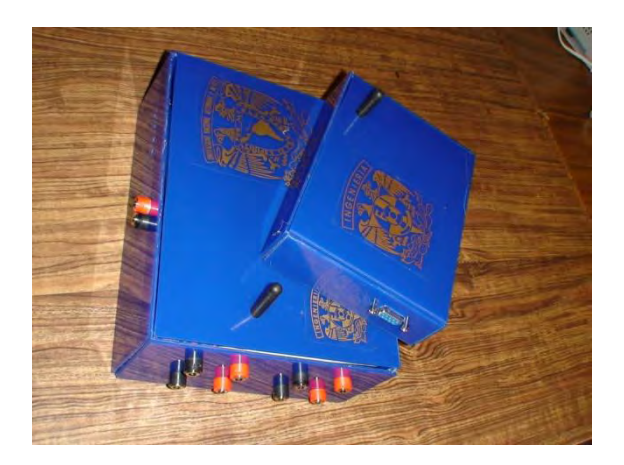

Figura 32. El circuito emisor y receptor dentro de sus gabinetes.

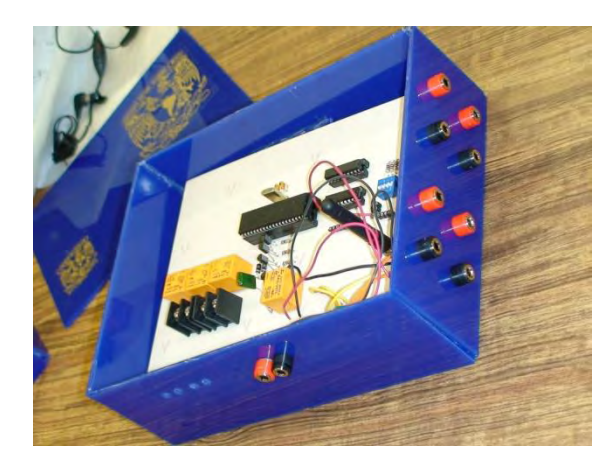

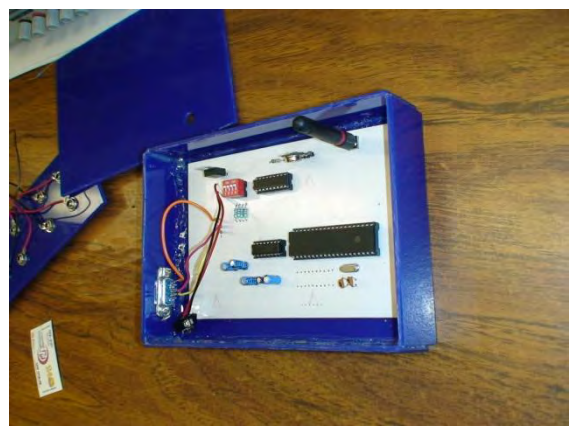

Figura 33. Imagen del circuito emisor y receptor en el interior de los gabinetes.

## **BIBLIOGRAFÍA.**

- 1. Enrique Palacios, Fernando Ramiro y Lucas J. López; Microcontrolador PIC16f84 Desarrollo de proyectos, Alfa Omega, 2004
- 2. Hojas de datos del pic 16f877A, Max 232, Receptor HT-12D, TLP434A, RLP434, HT-12E
- 3. Sphinx-4 Application Programmer's Guide <http://cmusphinx.sourceforge.net/sphinx4/doc/ProgrammersGuide.html>
- 4. José María Angulo, Susana Romero e Ignacio Angulo; Microcontroladores PIC: Diseño práctico de aplicaciones segunda parte PIC 16F87X, McGraw-Hill, 2000.
- 5. James W. Nilsson y Susan A. Riedel: Circuitos eléctricos, Prentice Hall, séptima edición
- 6. Adel S. Sedra Y Kenneth C. Smith: Circuitos microelectrónicos, McGraw-Hill, quinta edición
- 7. Muhammad H. Rashid: Electrónica de potencia: circuitos, dispositivos y aplicaciones, Pretince Hall, tercera edición.